# **Table of Contents**

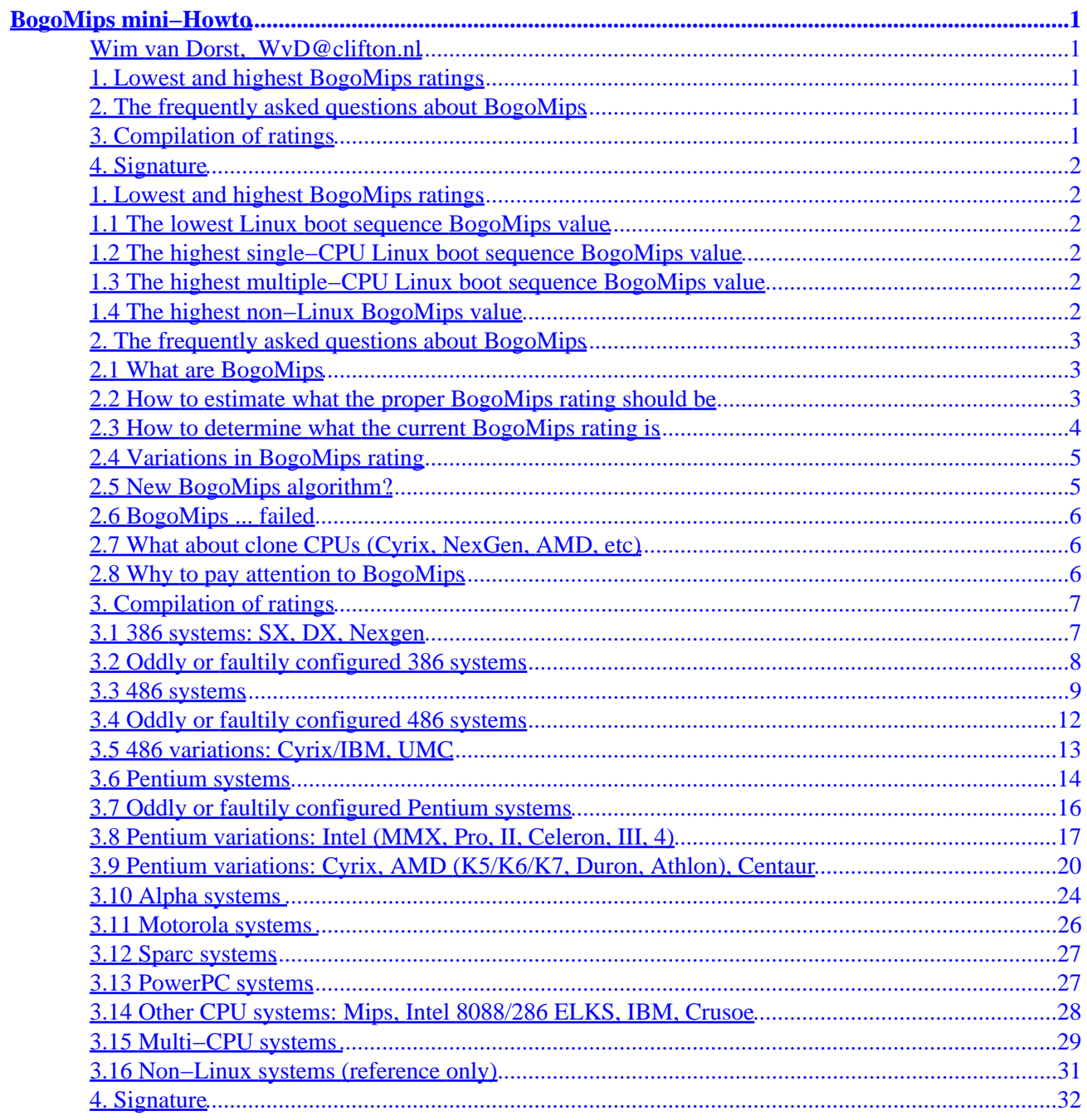

## <span id="page-2-0"></span>**Wim van Dorst, [WvD@clifton.nl](mailto:WvD@clifton.nl)**

v33, 2002−04−07

*This text gives some information about BogoMips, compiled from various sources such as news and e−mail. This text, initially started back in 1993 as BogoMips Information Sheet, is retrievable in the most up−to−date version from its homepage at [www.clifton.nl](http://www.clifton.nl), and from the various Linux archives in the file .../HOWTO/mini/BogoMips. Translations are reported to be available in [Chinese,](http://www.linux.org.tw/CLDP) [French,](http://www.freenix.org/unix/linux/HOWTO/mini/BogoMips.html) German, [Hungarian](http://www.linux-howto.hu/BogoMIPS-hu.html), [Indonesian,](http://ldp.linux.or.id/HOWTO/mini/other-formats/html/ID-BogoMips-miniHowto.html) Italian, Japanese, [Norwegian](http://www.linux.no/nldp/dokumentasjon/dokument/HOWTO/mini/BogoMips-mini-HOWTO/BogoMips-miniHOWTO-NO.html), Polish, Portuguese, [Spanish](http://www.insflug.org/COMOs/BogoMIPS-mini-Como/BogoMIPS-mini-Como.html), and [Slovak](http://hroch.zero.sk/howto-bogo.shtml) from appropriate archives. An explanatory [article,](http://kinetic.org/bogo-mips.html) titled 'the Quintessential Linux Benchmark,' was published in the Linux Journal, vol 21, January 1996. The BogoMips is also explained in [The Jargon File.](http://www.tuxedo.org/~esr) New mini−Howto entries for unlisted CPUs will be highly appreciated. They can be send per e−mail to the author.* 

### **1[. Lowest and highest BogoMips ratings](#page-3-0)**

- [1.1 The lowest Linux boot sequence BogoMips value](#page-3-0)
- [1.2 The highest single−CPU Linux boot sequence BogoMips value](#page-3-0)
- [1.3 The highest multiple−CPU Linux boot sequence BogoMips value](#page-3-0)
- [1.4 The highest non−Linux BogoMips value](#page-3-0)

### **2[. The frequently asked questions about BogoMips](#page-4-0)**

- [2.1 What are BogoMips](#page-4-0)
- [2.2 How to estimate what the proper BogoMips rating should be](#page-4-0)
- [2.3 How to determine what the current BogoMips rating is](#page-5-0)
- [2.4 Variations in BogoMips rating](#page-6-0)
- [2.5 New BogoMips algorithm?](#page-6-0)
- [2.6 BogoMips ... failed](#page-7-0)
- [2.7 What about clone CPUs \(Cyrix, NexGen, AMD, etc\)](#page-7-0)
- [2.8 Why to pay attention to BogoMips](#page-7-0)

## **3[. Compilation of ratings](#page-8-0)**

- [3.1 386 systems: SX, DX, Nexgen](#page-8-0)
- [3.2 Oddly or faultily configured 386 systems](#page-9-0)
- [3.3 486 systems](#page-10-0)
- [3.4 Oddly or faultily configured 486 systems](#page-13-0)
- [3.5 486 variations: Cyrix/IBM, UMC](#page-14-0)
- [3.6 Pentium systems](#page-15-0)
- [3.7 Oddly or faultily configured Pentium systems](#page-17-0)
- [3.8 Pentium variations: Intel \(MMX, Pro, II, Celeron, III, 4\)](#page-18-0)
- [3.9 Pentium variations: Cyrix, AMD \(K5/K6/K7, Duron, Athlon\), Centaur](#page-21-0)
- <span id="page-3-0"></span>• 3.10 Alpha systems
- 3.11 Motorola systems
- [3.12 Sparc systems](#page-28-0)
- [3.13 PowerPC systems](#page-28-0)
- [3.14 Other CPU systems: Mips, Intel 8088/286 ELKS, IBM, Crusoe](#page-29-0)
- [3.15 Multi−CPU systems](#page-30-0)
- [3.16 Non−Linux systems \(reference only\)](#page-32-0)

## **4[. Signature](#page-33-0)**

## **1[. Lowest and highest BogoMips ratings](#page-2-0)**

The following are the lowest and the highest BogoMips ratings, as reported directly to me, or published on Usenet.

## **1.1 The lowest Linux boot sequence BogoMips value**

- Tim Van der Linden, timvdl@innet.be
- Intel 8088, at 4.77 MHz, ELKS
- 0.02 BogoMips

## **1.2 The highest single−CPU Linux boot sequence BogoMips value**

- Jeffrey Esquivel, jeroot@angloamericano.ed.cr
- Intel Pentium 4, at 1700 MHz
- 3407.87 BogoMips

## **1.3 The highest multiple−CPU Linux boot sequence BogoMips value**

- Dan Kirkpatrick, dkirk@physics.syr.edu
- 102 CPU Beowulf of Pentium IIIs, at 1000MHz
- 203862.30 BogoMips

## **1.4 The highest non−Linux BogoMips value**

- omega@sequent.com
- Sequent Numa−Q, 32 Pentium CPUs at 180MHz
- Dynix operating system
- 3776.00 BogoMips

## <span id="page-4-0"></span>**2[. The frequently asked questions about BogoMips](#page-2-0)**

Several authors have contributed to my knowledge of BogoMips. In this place, I would like to thank them highly.

## **2.1 What are BogoMips**

Quoted from the Internet, origin unknown but brought to the attention by Eric S Raymond esr@thyrsus.com, and Geoff Mackenzie freon@dialstart.net, there is an humourously illustrative definition of BogoMips as ''the number of million times per second a processor can do absolutely nothing.''

On a more precise basis, from Lars Wirzenius' wirzeniu@kruuna.Helsinki.FI mail of 9 September 1993, explaining Bogomips, with additional detailed information by Alessandro Rubini, rubini@norgana.systemy.it, and by Wim van Dorst:

`MIPS is short for Millions of Instructions Per Second. It is a measure for the computation speed of a program. Like most such measures, it is more often abused than used properly (it is very difficult to justly compare MIPS for different kinds of computers).

BogoMips are Linus's invention. The kernel (or was it a device driver?) needs a timing loop (the time is too short and/or needs to be too exact for a non−busy−loop method of waiting), which must be calibrated to the processor speed of the machine. Hence, the kernel measures at boot time how fast a certain kind of busy loop runs on a computer. "Bogo" comes from "bogus", i.e, something which is a fake. Hence, the BogoMips value gives some indication of the processor speed, but it is way too unscientific to be called anything but BogoMips.

The reasons (there are two) it is printed during boot−up is that a) it is slightly useful for debugging and for checking that the computers caches and turbo button work, and b) Linus loves to chuckle when he sees confused people on the news.'

BogoMips are being determined in /usr/src/linux/init/main.c (simple C algorithm, with a nice example of floating point arithmetic within the fully integer kernel), and the pertaining kernel variable loops\_per\_sec is used in several drivers for more serious purpose. The actual delay function udelay() is in assembler, and therefore each port has its own definition in /include/asm/delay.h. The loops per sec variable and the udelay() function are used in numerous drivers, see:

```
cd /usr/src/linux #or where else source is located
find . −name '*.[hcS]' −exec fgrep loops_per_sec {} /dev/null \; 
find . -name '*.[hcS]' -exec fgrep udelay \{\} /dev/null \;
```
The BogoMips calculation loop for the non Intel CPUs is similar but not the same, because it is programmed in another assembler language. BogoMips is however the only portable way over the various CPUs (Intel−type and non Intel−type) for getting an indication of the CPU speed. Even CPU clock speed is not available on all CPUs.

### **2.2 How to estimate what the proper BogoMips rating should be**

<span id="page-5-0"></span>From a initiative by Ian Jackson, ijackson@nyx.cs.du.edu, and Przemek Klosowski, much updated and expanded by Wim van Dorst for current data, as listed below:

As a very approximate guide, the BogoMips can be calculated by:

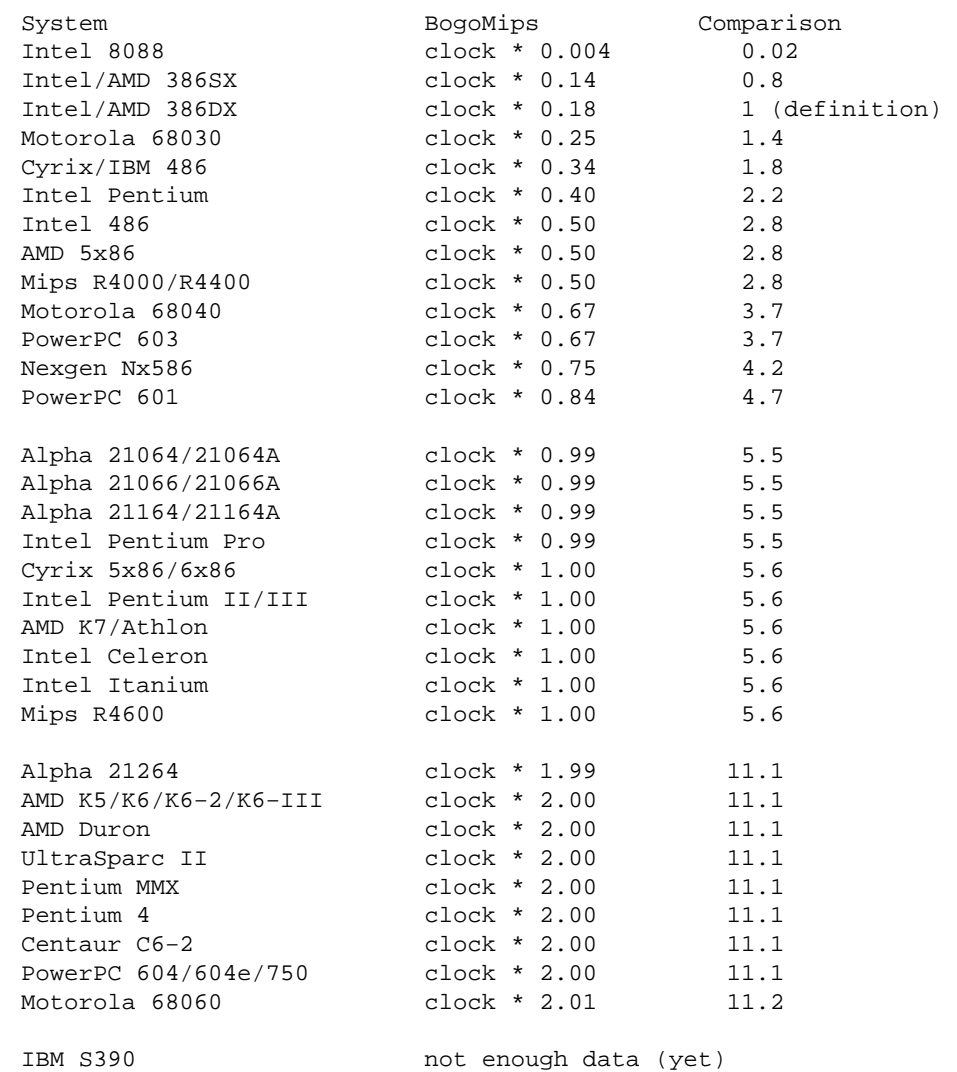

Note that the BogoMips calculation loop does not take full advantage of the parallelism of various processors, such as the Intel Pentium and the Alpha 21164. Also read the section on 'New BogoMips algorithm?' below, since for some of these CPUs recent kernels may give different data.

### **2.3 How to determine what the current BogoMips rating is**

There are three methods to determine the current BogoMips, viz.

- 1. looking in /proc/cpuinfo, e.g., with `cat /proc/cpuinfo`. This method is highly preferred above the alternatives.
- 2. looking in the syslog output to see what was printed there during booting. If you're lucky the information may still be on the booting virtual console (if necessary, switch to it with the Alt−F1 key combination), otherwise you can retrieve the information explicitly with dmesg or syslogk. This alternative gives accurate information but is more work.

<span id="page-6-0"></span>3. using the standalone bogomips program. This is only recommended for non–Linux system, for reasons pointed out below.

A non−determinative alternative, which is also applicable for non−Linux systems such as Crays and so, may be a standalone BogoMips program. Two versions are currently available, one from Jeff Tranter, jeff tranter@mitel.com, and one from Darrick Wong djwong@thibs.menloschool.org. From Jeff's readme file:

`Tired of rebooting your system so you can see how many BogoMips it's running at today? [...] "Bogomips" is a standalone program that displays your system performance using one of the world's most recognized benchmarks. It uses the same code that is used in the Linux kernel while booting, but runs as a user program. [...] Version 1.3 of BogoMips is now portable and should run on any system that supports an ANSI C compiler and library.'

Note that due to system load values calculated with a standalone program on Linux systems may be quite different from registered in the list below. Intrinsically a standalone program cannot give precisely similar information to the boot sequence BogoMips, since system load will compete with the program run by an ordinary user. Therefore only boot sequence BogoMips ratings are listed below.

Be aware that Jeff's file

sunsite.unc.edu:/pub/Linux/system/status/bogo−1.2.tar.gz/ contains the latest version 1.3 (sic), which is yet rather outdated. Alternatively, check out Darrick's program on http://thibs.menloschool.org/~djwong/programs/bogomips/.

## **2.4 Variations in BogoMips rating**

From Linus Torvalds, torvalds@cc.helsinki.fi, explaining about the variation one may see in the BogoMips rating, in c.o.l.development, at 28 April 1994

`The BogoMips calculation loop is "quantizised", so you're most likely to get the exact same number all the time. You usually will get different numbers only if the speed is just on the "edge", when small variations (different time for interrupt ticks etc) will make it jump from one value to the other.'

If a kernel is not compiled specifically for the pertaining CPU, also some (even large) variations of the BogoMips ratings can occur, mainly due to erroneous alignment. This problem apparently only occurs on the various x86 CPUs (Intel and clones). Fortunately it can easily be solved: recompile the kernel specifically for your CPU.

## **2.5 New BogoMips algorithm?**

No, the BogoMips algorithm, contrarily to popular believe, did NOT change over the various kernel versions. Furthermore, it is intrinsically the same for all CPUs of all makes.

What did change in kernel version 2.2.14 is the CPU state setting just before the BogoMips calculation. This affects the BogoMips rating for all Intel and AMD Pentium variations, resulting in approximately 2\*clock, where these were not 2\*clock.

The entries based on these upgraded kernel versions for CPUs where this change was actually relevant for (Pentium II/III, Celeron, Athlon) are marked in the list below with an initial \* (star symbol).

## <span id="page-7-0"></span>**2.6 BogoMips ... failed**

Suggested by various questions on the net and private mail, e.g., by Lily, lbliao@alumni.caltech.edu, and by Pierre Frenkiel, frenkiel@cdfap2.in2p3.fr. In March 1995 they asked:

`When I boot Linux I get the message:

 Calibrating delay loop.. ok − 23.96 BogoMips failed

Where/why has the calibration delay loop failed?'

It didn't fail. If it had failed the text would have been

Calibrating delay loop.. failed

What likely did fail was a driver for some gadget which you may not have in your machine. Just after calculating the BogoMips rating all device drivers are initiated. First the SCSI devices, then Net devices, etc. Any failure is duly reported. Noteworthy is the AHA152x driver. Other effects of failing drivers (and not of failing BogoMips calculations) are systems crashes, long waits, and complete system locks, somewhere close to (just before or just after) outputting the ok − xx.xx BogoMips text.

Since Linux 1.2 many error messages have improved, so upgrade to at least that version to find out which particular driver it is that is failing. Also recompile the kernel to only include the drivers that are actually needed for your hardware configuration.

## **2.7 What about clone CPUs (Cyrix, NexGen, AMD, etc)**

Cyrix 486−like CPUs need cache enabling software, sometimes referred to as BogoBoost software. Cyrix 5x86 and 6x86 CPUs may have their BogoMips improved drastically by branch−prediction (BIOS option). Note that the performance improvement may be marginal. There are several packages available for adjusting Cyrix CPUs, such as the BogoBoost patch, cx5x86mod, and set6x86, all from the normal archives, in obvious places. It is reported the Cyrix 6x86 CPUs may give better performance when the kernel is compiled with 486−optimization, instead Pentium−optimization.

NexGen 386−enhanced CPUs, marked as Nx586, are listed as 386−like, since the fact that they are performing like Pentium machines is not relevant to BogoMips.

AMD 5x86, also denoted as AMD 486DX5, are quadrupled 486/33 machines. They are fully in line with other 486 CPUs. The AMD K5 and the K6 are Pentium−like CPUs, with their own BogoMips multipliers.

## **2.8 Why to pay attention to BogoMips**

Let me add that there are only two reasons for paying attention to the BogoMips rating that is presented on booting Linux:

1. To see whether it is in the proper range for the particular processor, its clock frequency, and the potentially present cache. Many CPUs are prone to faulty setups of

- <span id="page-8-0"></span>memory cache setting (write−back is wrong for BogoMips, often reported lower than 5; ♦ write−through is ok)
- ♦ turbo−buttons (should be ON)
- ♦ BIOS−software emulated fake cache (change it for real cache)
- ♦ similar cache and clock related things, sometimes also BIOS−software related
- 2. To see whether your system is faster than mine. Of course this is completely wrong, unreliable, ill−founded, and utterly useless, but all benchmarks suffer from this same problem. So why not use it? This inherent stupidity has never before stopped people from using benchmarks, has it? :−)

Note that more serious uses for real benchmarking are addressed in the Linux Benchmarking Howto by André D. Balsa.

## **3[. Compilation of ratings](#page-2-0)**

The following table gives some reported BogoMips ratings for various systems: more than 1200 entries by more than 1000 different persons, from approximately 50 different countries.

Note that the ratings here are from the actual Linux booting sequence, except of course for the section on Non−Linux Systems.

Some entries are marked with an '\*'. See the chapter above about the 'New algorithm?' for explanation.

### **3.1 386 systems: SX, DX, Nexgen**

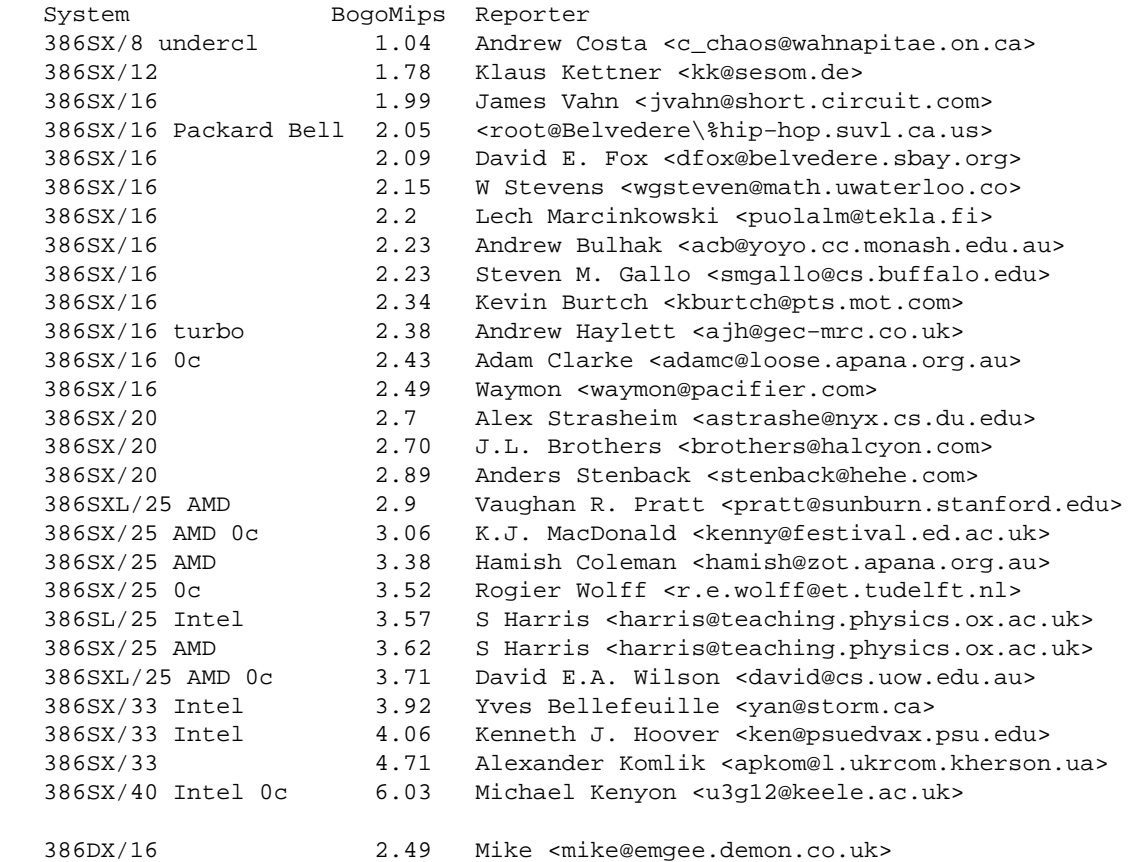

<span id="page-9-0"></span> 386DX/20 Intel 3.0 Malcolm Reeves <reeves@rocky1.usask.ca> 386DX/20 Intel 3.08 Si. Harris <harris@teaching.physics.ox.ac.uk> 386DX/20 Nec Powermate 3.22 David J Dawkins <davidd@isl.co.uk> 386DX/20 Micronics 3.25 M Haardt <u31b3hs@informatik.rwth−aachen.de> 3.67 Joost Helberg <jhelberg@nlsun8.oracle.nl> 386DX/25 3.91 Ian McCloghrie <imcclogh@cs.ucsd.edu> 386DX/25 3.95 Grant Edwards <grante@aquarius.rosemount.com> 386DX/25 0cache 3.96 J.O. Williams <jow@techbase.com> 386DX/25 32cache 4.53 J.M.A. Lahtinen <jmalahti@klaava.Helsinki.FI> 386DX/33 5.86 Tim Lacy <timla@microsoft.com> 386DX/33 64cache 5.99 Lars Wirzenius <wirzeniu@kruuna.Helsinki.FI> 386DX/33 Intel 5.99 Harri Pasanen <hpasanen@cs.hut.fi> 386DX/33 no387 6.03 Joel B.Levin <levin@bbn.com> 386DX/33 387 6.03 Peter Bechtold <peter@fns.greenie.muc.de> 386DX/40 6.21 J.L. Brothers <brothers@halcyon.com> 386DX/33 6.46 Dennis Robinson <djrobins@uxa.cso.uiuc.edu> 386DX/33 6.5 Dean Nelson <deannelson@aol.com> 386DX/33 387 256cache 6.65 Wim van Dorst <baron@clifton.hobby.nl> 386DX/33 6.65 Rick Lim <ricklim@opus.freenet.vancouver.bc.ca> 386DX/33 6.7 Craig Hagan <hagan@cih.com> 386DX/40 6.99 Ken Wilcox <wilcox@math.psu.edu> 386DX/40 AMD 7.76 Joe Phillips <rchandra@letter.com> 386DX/40 AMD 7.10 Kerry Person <kperson@plains.NoDak.edu> 386DX/40 7.10 D. Bikram Singh <a336dhal@cdf.toronto.edu> 386DX/40 128cache 7.23 Julian Francis Day <jfd0@aber.ac.uk> 386DX/40 bogoboosted 7.23 Pat St Jean <stjean@math.enmu.edu> 386DX/40 AMD 128cache 7.23 R.Bergs <rabe@akela.informatik.rwth−aachen.de> 386DX/40 slow DRAM 7.26 John Lockwood <lockwood@pan.vlsi.uiuc.edu> 386DX/40 128c 7.29 Karsten Friese <ftdkafr@ftd.ericsson.se> 386DX/40 7.29 E.C. Garrison <ericg@nickel.ucs.indiana.edu> 386DX/40 7.29 Darin Cowan <cowan@rubicon.org> 386DX/40 7.29 Bonne van Dijk <bonne@cs.utwente.nl> 386DX/40 AMD 7.76 Todd Lindner <tlindner@panix.com> 386DX/40 7.76 Bear Giles <bear@indra.com> 386DX/40 AMD 387 64c 7.91 <wires@gnu.ai.mit.edu> 386DX/40 7.98 Frank Pilhofer <fp@informatik.uni−frankfurt.de> 386DX/40 64c 7.98 Dean Junk <dpjunk@mm.com> 386DX/40 AMD 32c 7.98 Tommy Olsen <tommyo@ifi.uio.no> 386DX/40 AMD 7.98 James Reith <reith@racores.com> 386DX/40 7.98 Aaron T. Baldie <atb@u.washington.edu> 386DX/40 128c 7.98 John Pate <jpate@easynet.co.uk> 386DX/40 7.98 Christian Nelson <cnelson@csugrad.cs.vt.edu> 386DX/40 7.98 Alan Peckham <peckham@drei.enet.dec.com> 386DX/40 8.06 Michael Guslick <michaelg@alpha2.csd.uwm.edu> 386DX/40 8.06 Richard Brown <brown@midget.towson.edu> 386DX/40 8.06 Bill G. Bohling <bs146@tali.uchsc.edu> Nx586/90 NexGen 67.44 <root@wgw.mnsinc.com> Nx586/90 NexGen 67.44 Robert Gehring <rag@cs.tu−berlin.de> Nx586/90 NexGen 67.48 David G. Eckard <dgeckard@eos.ncsu.edu> Nx586/100 NexGen 74.34 Cameron L. Spitzer <cls@truffala.sj.ca.us> Nx586/100 NexGen 256c 74.56 Marius Groenendijk <marius@cray−systems.lu> Nx586/110 NexGen 256c 81.51 Michael J. Micek <mmicek@muddcs.cs.hmc.edu> Nx586/110 NexGen 81.51 Ron Marsh <rmarsh@plains.nodak.edu>

### **3.2 Oddly or faultily configured 386 systems**

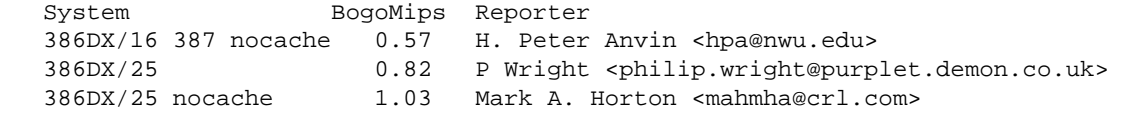

<span id="page-10-0"></span>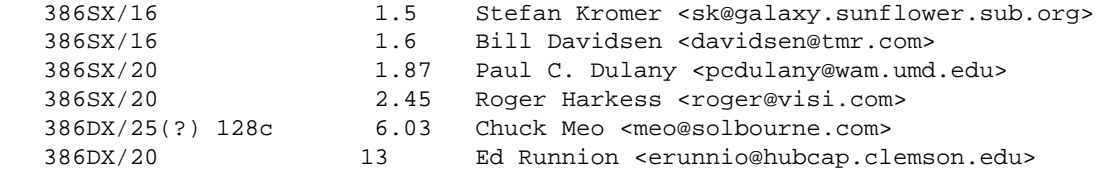

# **3.3 486 systems**

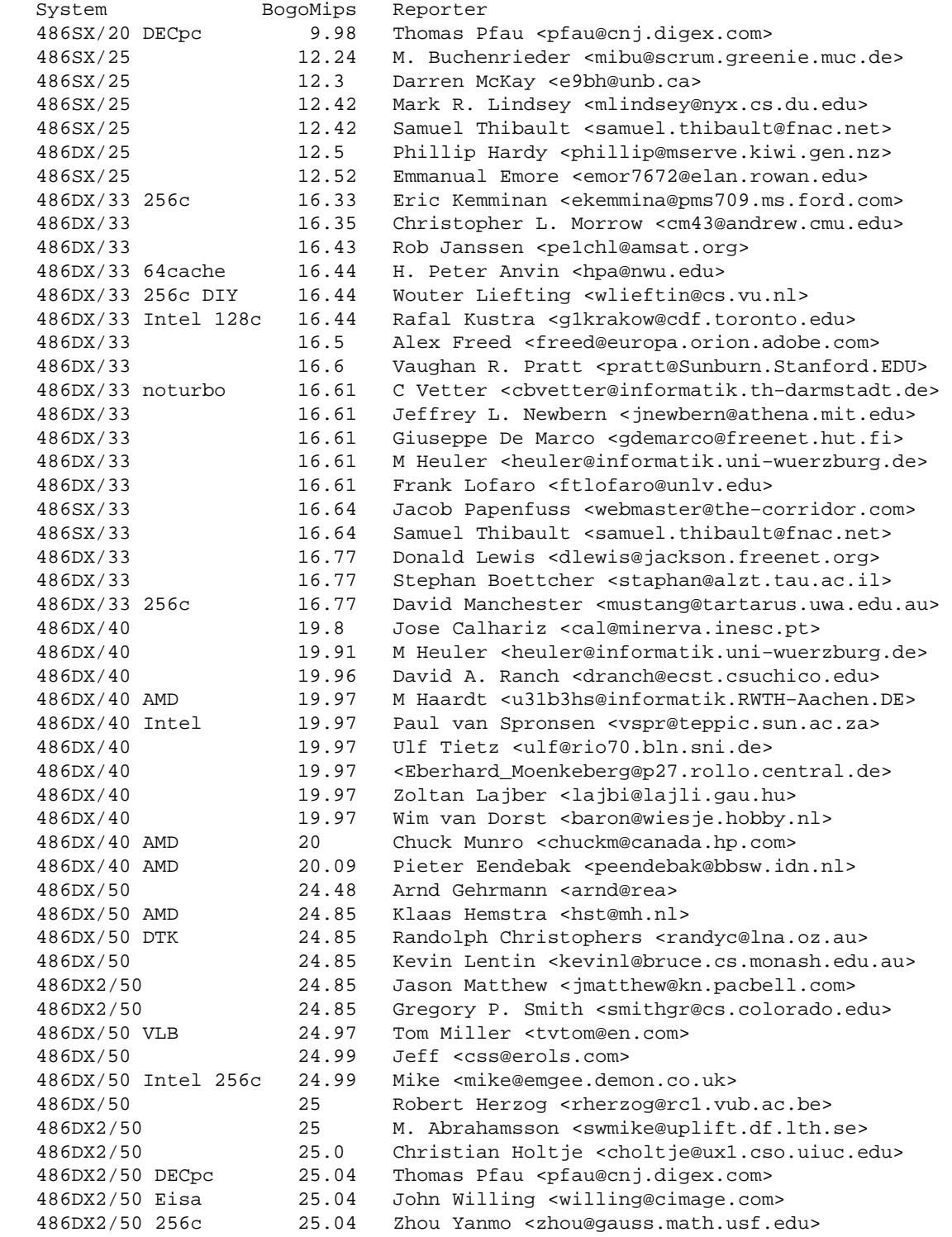

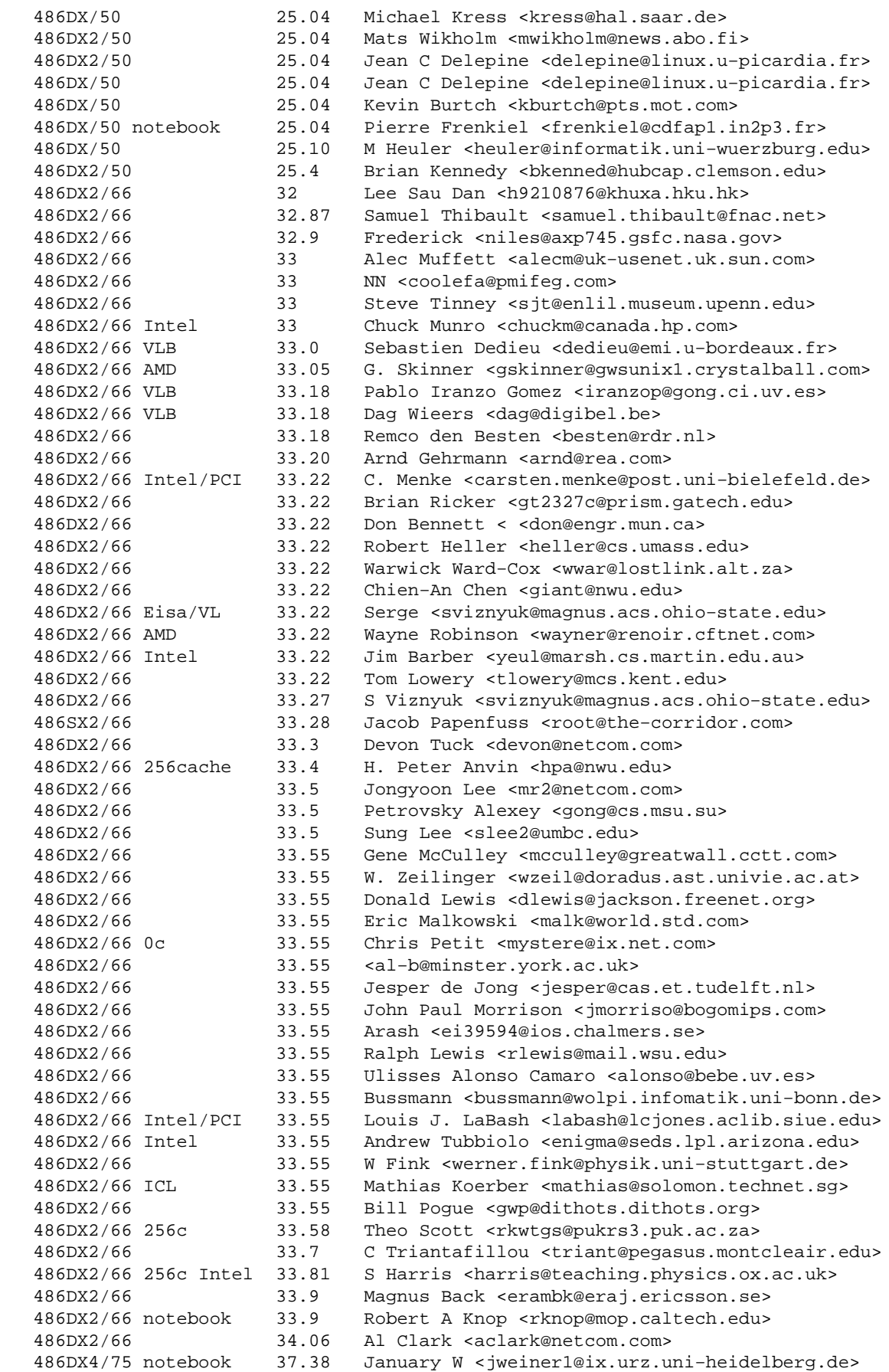

 486DX4/75 37.47 G Asmundarson <grettir@wordperfect.com> 486DX2/80 39.83 Samuel Thibault <samuel.thibault@fnac.net> 486DX2/80 39.93 Andrew Tubbiolo <enigma@seds.lpl.arizona.edu> 486DX2/80 overcl/66 39.94 Mario L. Guttierez <mgutier@mentor.sdu.edu> 486DX2/80 AMD 39.94 Corey D Brenner <br/>chromer@umr.edu>486DX2/80 39.94 Dan Delaney <cgdela01@homer.louis 486DX2/80 39.94 Dan Delaney <cgdela01@homer.louisville.edu> 486DX2/80 39.94 D t Haar <danny@caution.cistron.nl.mugnet.org> 486DX2/80 overcl 39.94 Peter Suetterlin <ps@kis.uni−freiburg.de> 486DX2/80 overcl 39.94 Alex Montaron <canal@multimania.com> 486DX2/80 AMD 39.94 JL Gomez <kitana!sysop@caprica.com> 486DX2/80 AMD 39.94 Pete Krawczyk <pkrawczy@uiuc.edu> 486DX2/80 AMD 40 Rene Baart <baart@simplex.nl> 486DX2/80 AMD 40 Wolfgang Kalthoff <wo@rio70.bln.sni.de> 486DX2/80 40.0 Rick Brown <ccastrb@prism.gatech.edu> 486DX2/80 AMD 40.14 Jon Lewis <jlewis@inorganic5.chem.ufl.edu> 486DX2/80 AMD 40.14 Richard S. Stone <rstone@edgp.com> 486DX2/80 40.15 Oleg <oleg@hpcms.co.il> 486DX2/80 AMD 40.18 Adri Verhoef <a3@a3.xs4all.nl> 486DX2/80 40.18 Mats Andtbacka <mandtback@abo.fi> 486DX2/100 AMD overcl 49.14 Jon Lewis <jlewis@inorganic5.chem.ufl.edu> 5x86/100 AMD undercl 49.66 NN <root@tailor.aleim.net> 486DX4/100 49.66 Pete Cervasio <cervasio@airmail.net> 486DX4/100 256c 49.71 Lutz Pressler <lutz.pressler@med−stat.GWDG.de> 486DX4/100 49.71 Brett Gersekowski <bgrerseko@powerup.com.au> 486DX4/100 Intel 256c 49.77 Angelo Haritsis <ah@doc.ic.ac.uk> 5x86/100 AMB undercl 49.77 Bernd Hentig <bernd.hentig@guug.de> 486DX4/100 49.78 Aurel Balmosan <aurel@xylo.owl.de> 486DX4/100 49.87 Chris Saia <minkie@concentric.net> 486DX4/100 49.87 Aaron Brick <abrick@dcc.uchile.cl> 486DX4/100 50 Donald Lewis <dlewis@jackson.freenet.org> 486DX4/100 50.02 Peter Skov Knudsen <gogol@ask.diku.dk> 486DX4/100 50.02 Shadow Weaver <djamison@students.wisc.edu> 486DX4/100 AMD 50.3 Dave <shodan@shodan.clark.net> 486DX4/100 AMD 50.04 Tony Smolar <asmolar@fast.net> 486DX4/100 50.05 fredk <fredk@shadow.net> 486DX4/100 50.06 Ronald Prague <ronp@fisnet.net> 486DX4/100 50.08 Matt Gisher <matt@matt.fidalgo.net> 486DX4/100 50.08 Steven A. Duchene <sduchene@cis.ysu.edu> 486DX4/100 50.08 Miles O'Neal <meo@schoneal.com> 486DX4/100 50.08 Will <zxmvg07@hp12.zdv.uni−tuebingen.de> 486DX4/100 50.08 Piet de Bondt <bondt@dutiws.twi.tudelft.nl> 486DX4/100 laptop 50.08 Karl Kleinpaste <karl\_kleinpaste@cs.cmu.edu> 486DX4/100 256c 50.08 Thomas Kanschik <y0000997@ws.rz.tu−bs.de> 486DX4/100 50.08 Linas Vepstas <linas@fc.net> 486DX4/100 50.08 Ed Daiga <daiga@engin.umich.edu> 486DX4/100 notebook 50.08 Gerry Quejada <fd863@cleveland.freenet.edu> 486DX4/100 AMD 50.08 B Schuller <schuller@ind136a.wi.leidenuniv.nl> 486DX4/100 50.08 J.L. Brothers <brothers@halcyon.com> 486DX4/100 50.08 David E.A. Wilson <david@cs.uow.edu.au> 486DX4/100 50.08 Mark Lumsden <root@titan2.physics.mcmaster.ca> 486DX4/100 50.08 Ashar <ashar@netcom12.netcom.com> 486DX4/100 50.08 Jacob Waltz <waltz@pcjiw.lampf.lanl.gov> 486DX4/100 50.08 Tom Sinclair <sinner@cafe.net> 486DX4/100 AMD 50.08 G. Skinner <gskinner@gwsunix1.crystalball.com> 486DX4/100 AMD 50.08 Nick Savoiu <nick@ritz.mordor.com> 486DX4/100 50.08 Thomas J Fisher <twb5odt@nmia.com> 486DX4/100 50.08 Pascal Pensa <pensa@aurora.unice.fr> 486DX4/100 50.08 Julian Bradbury <julian@xabcs.demon.co.uk> 486DX4/100 50.51 Frederic Potter <frederic@swing.ibp.fr> 486DX4/100 50.66 Bill Stegers <bill\_ste@zeelandnet.nl> 486DX4/120 256c 59.1 Kevin <kalichwa@oakland.edu> 486DX4/120 AMD 59.80 Mark Tranchant <mat92@ecs.soton.ac.uk>

<span id="page-13-0"></span>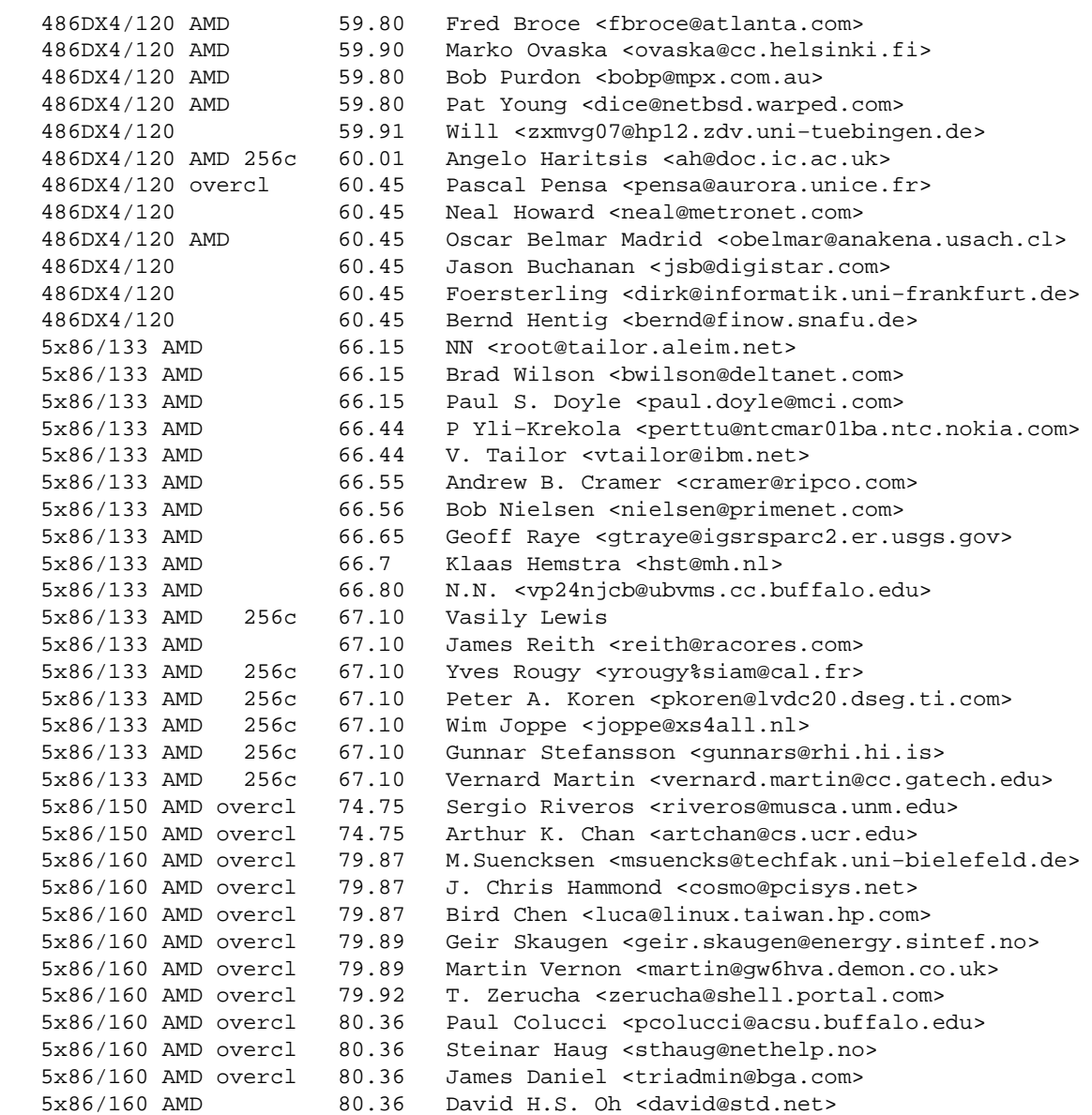

# **3.4 Oddly or faultily configured 486 systems**

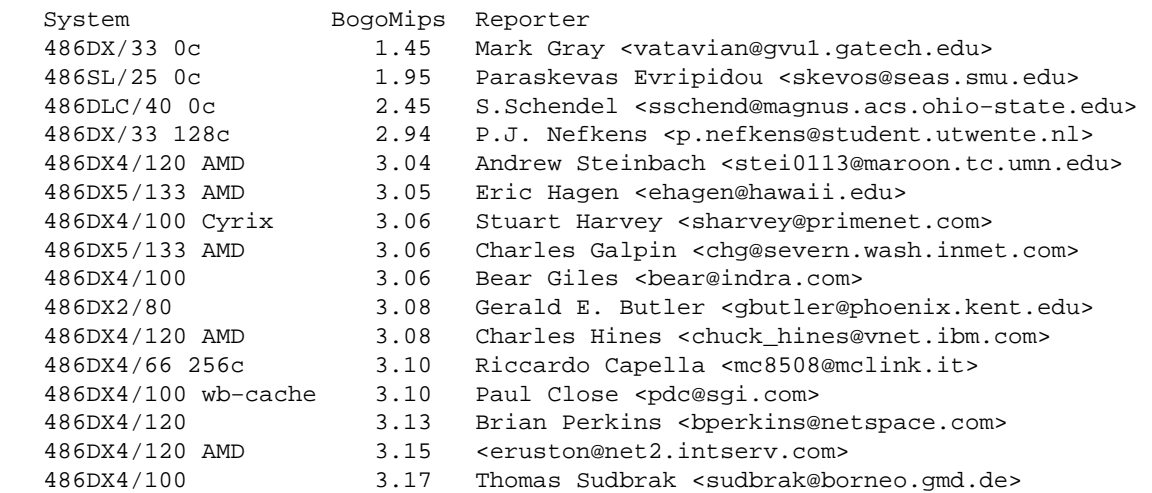

<span id="page-14-0"></span> 486SLC2/50 Cyrix 3.30 Colin J. Wynne <cwynne@sage.wlu.edu> 486DX/33 3.61 Marten van de Laan <marten@cs.rug.nl> 486DX/33 noturbo 3.61 Dimitris Evmorfopoulos <devmorfo@mtu.edu> 486DX4/120 3.74 Brian Wheeler <bdwheele@indiana.edu> 486DX4/120 AMD 3.74 Frank Pilhofer <fp@informatik.uni−frankfurt.de> 486DX4/100 Cyrix 256c 4 Joel Kelso <joel@cs.murdoch.edu.au> 486DX/33 256c noturbo 4.25 Wouter Liefting <wlieftin@cs.vu.nl> 486DX/33 4.66 Mark Gray <vatavian@gvu1.gatech.edu> 486Rx2 Cyrix 25/50 4.85 <cosc19v2@menudo.uh.edu> 486SX/33 noturbo 5.21 Scott D. Heavner <sdh@fishmonger.uucp> 486DX2/66 overdrive 5.37 Jeremy Orr <jeremy@careercenter.sfsu.edu> 486DX/33 5.66 Ryan Tucker <rtucker@ttgcitn.com> 486DX2/66 5.88 P.J. Nefkens <p.nefkens@student.utwente.nl> 486DX4/100 5.94 Howard Goldstein <hg@n2wx.ampr.org> 486DX4/100 AMD 5.94 Mr Pink <vince@dallas.demon.co.uk> 486DX4/100 notebook 6.55 Thomas <tom@dirac.physik.uni−konstanz.de> 486DX4/100 notebook 6.55 Hugh McCurdy <hmccurdy@ix.netcom.com> 486SLC Cyrix 7 Pieter Verhaeghe <pive@uia.ac.be> 486SX/33 7.84 Paul Hedderly <prh6@unix.york.ac.uk> 486DLC/40 7.98 Wil Cromer <nwc2@Ra.MsState.Edu> 486DX/33 256c 8.27 Rohan Tronson <rohan@kihi.com.au> 486DX4/100 11.11 NN <usenet@uxmail.ust.hk> 486DX4/100 11.3 Earl Gooch <egooch@mc.com> 486/66 Cyrix 13.02 Mike Baptiste <baptiste@bnr.ca> 486SLC2/25 14.6 Vaughan R. Pratt <pratt@Sunburn.Stanford.EDU> 486DX2/66 laptop 14.46 Robert Knop <rknop@netcom.com> 486SLC2/66 18.94 <root@avalon.net> 486DX/33 turbo 19.98 C Vetter <cbvetter@informatik.th−darmstadt.de> 486DX4/75 21.5 Theo Scott <rkwtgs@pukrs3.puk.ac.za> 486DX4/75 24.13 Sherman Hsieh <shieh@csua.berkeley.edu> 486DX2/58 26.3 Vassili Leonov <leonov@iedv7.acd.com> 486DX4/100 overclock 28.67 Theo Scott <rkwtgs@pukrs3.puk.ac.za> 486DX2/80 36 Mark Lee <mlee@heartlab.rri.uwo.ca> 486DX4/100 TI 39.94 Andre Lehrbach <lehrbach@redamp.com.br> 486DX2/80 50.08 Mark Lee <mlee@heartlab.rri.uwo.ca> 486DX4/100 60 Sebastien Dedieu <dedieu@emi.u−bordeaux.fr> 486DX2/100 overclock 60.45 Tony D Shan <tdsst9+@pitt.edu> 486DX5/133 AMD 75.40 Jeff Hyche <jwhyche@scott.net> 486DX5/133 AMD 80.08 NN <guesta@slip−29−7.ots.utexas.edu> 486DX5/133 AMD 87 John Wiggins <jwiggins@comp.uark.edu>

### **3.5 486 variations: Cyrix/IBM, UMC**

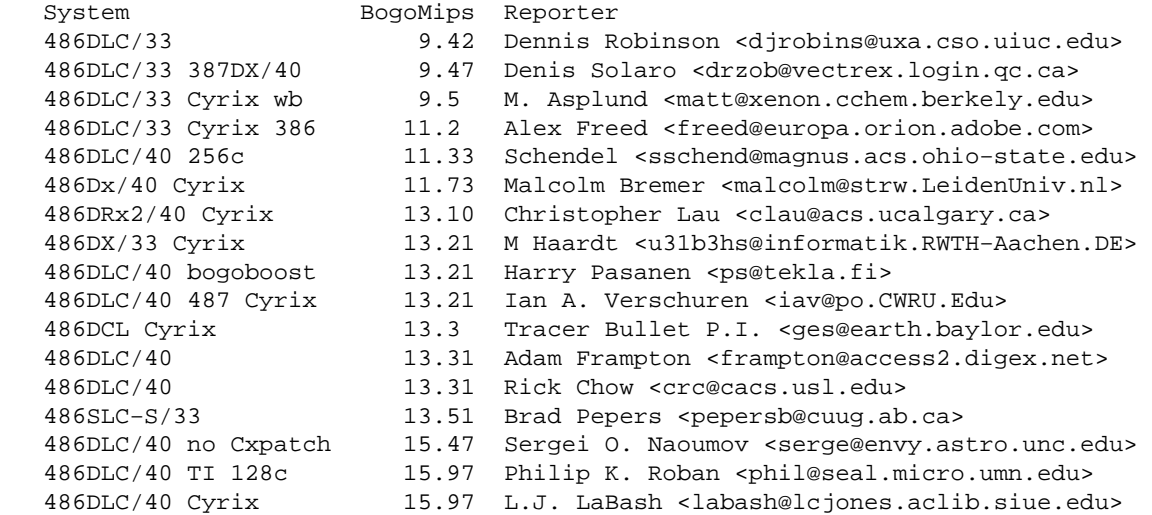

<span id="page-15-0"></span> 486DRx2/40 15.99 Christopher Lau <lauc@fusion.cuc.ab.ca> 486DX2/66 IBM no−FF 19 NN <coolefa@pmifeg.com> 486SLC2/66 IBM 64c 18.95 Sujat Jamil <sujat@shasta.ee.umn.edu> 486SLC2/66 IBM 128c 18.95 Sujat Jamil <sujat@shasta.ee.umn.edu> 486SLC2/66 19.02 Harry Mangalam <mangalam@uci.edu> 486SLC/50 19.28 Sion Arrowsmith <sion@bast.demon.co.uk> 486BL3/75 IBM 256c 21.40 Anders Stenback <stenback@kuai.se> 486BL3/75 IBM 256c 21.50 Ming S. Chan <ming.chan@canrem.com> 486DX2/66 Cyrix 26.62 Demian Marshall <dandfi@nospam.shaw.ca> 486DX2/66 Cyrix 128c 26.63 Derek Kwan <dkwan@zeus.UWaterloo.ca> 486DX2/66 Cyrix 26.63 Adrian Parker <adrian@willen.demon.co.uk> 486DX2−S/66 256c 26.63 Jean−Marc Wislez <JeanMarc.Wislez@rug.ac.be> 486DX2/66 Cyrix 26.63 Curran W. Fey <fey@biotech.washington.edu> 486BL3/100 IBM 256c 28.36 Anders Stenback <stenback@kuai.se> 486SX−S/33 UMC 0c 20.20 Hynek Med <xmedh02@manes.vse.cz> 486SX−S/40 UMC 0c 26.52 Hynek Med <xmedh02@manes.vse.cz> 486SX−U5/40 UMC 0c 26.63 Dusan Mihajlovic <zdule@herkules.co.yu>

### **3.6 Pentium systems**

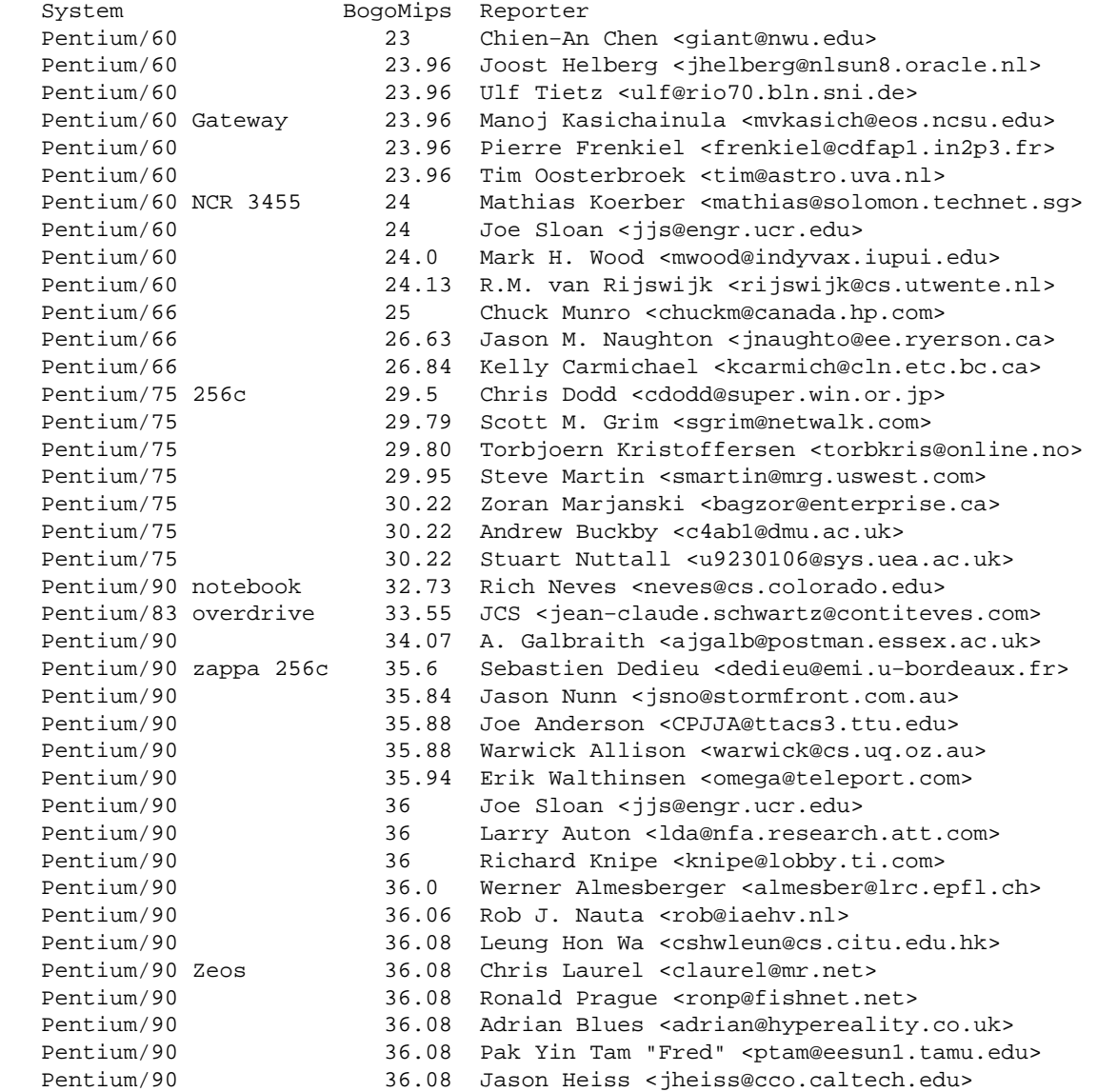

 Pentium/90 36.08 Tim Krantz <tek@dsinc.com> Pentium/90 Gateway 36.08 Pete Stewart <stewart@bae.bellcore.com> Pentium/90 36.08 Tom Manos <tmanos@infi.net> Pentium/90 36.08 Richard Mundell <R.Mundell@uea.ac.uk> Pentium/90 36.08 NN <usenet@uxmail.ust.hk> Pentium/90 36.08 Yavuz Batmaz <yavuzb@knidos.cc.metu.edu.tr> Pentium/90 36.08 Alan Skelley <askelley@gpu.srv.ualberta.ca> Pentium/90 36.08 Ralph Sims <ralphs@locus.halcyon.com> Pentium/90 36.08 Julian Bradbury <julian@xabcs.demon.co.uk> Pentium/90 36.08 Dan Langrill <langrlld@mussel.cig.mot.com> Pentium/90 36.08 Ravi Krishna Swamy <rkswamy@eos.ncsu.edu> Pentium/90 36.08 J.L. Brothers <br/> <br/>brothers@halcyon.com> Pentium/90 Micronics 36.09 Andrew Brown <andrewbrown@acm.org> Pentium/90 36.27 Giao H. Phan <giao@concrete.resnet.upenn.edu> Pentium/90 Plato 36.4 Joe Valenzuela <smarm@ibm.net> Pentium/90 36.5 Mike Kelleher <mikejk@umfacad.maine.edu> Pentium/90 36.9 Ted Gaunt <tgaunt@pms701.pms.ford.com> Pentium/100 overcl 38.39 Stefan Onderka <stefan.onderka@metronet.de> Pentium/100 39.52 Adrian Blues <adrian@hypereality.co.uk> Pentium/100 overcl 39.73 Phil Howard <phil@clr.com> Pentium/100 39.73 <Peter.Weiss@informatik.uni−oldenburg.de> Pentium/100 0c 39.73 Jason Crawford <jasonc1@gramercy.ios.com> Pentium/100 overcl 39.83 Stefan Onderka <stefan.onderka@metronet.de> Pentium/100 39.93 Tom Miller <tvtom@en.com> Pentium/100 Cyrix 39.94 Mike Holland <myk@cygnus.uwa.edu.au> Pentium/100 39.94 KAZ Vorpal <kaz@upx.net> Pentium/100<br>Pentium/100 overcl 39.94 Donar G.E. Alofs <donar@cs.vu.nl> Pentium/100 39.94 Larry Snyder <larry@trauma.iag.net> Pentium/100 39.94 Ian Hill <ian@hecate.phy.queensu.ca> Pentium/100 39.94 John Crawford <link@spu.edu> Pentium/100 39.94 Alexandre de Menezes <menezes@peta.com.br><br>Pentium/100 39.94 Jered <jered@mit.edu> Pentium/100 39.94 Jered <jered@mit.edu><br>Pentium/100 overcl 39.94 Ian <irs2@tweedledum.a Pentium/100 overcl 39.94 Ian <irs2@tweedledum.amp.york.ac.uk> Pentium/100 39.94 Brian McGhee <br/>brianm@iceonline.com> Pentium/100 39.94 M Skjelland <morten.skjelland@pvv.unit.no> Pentium/100 39.96 Dan Kha <dkha@yorku.ca><br>Pentium/100 39.98 Phillipe Charon <charrol Pentium/100 39.98 Phillipe Charon <charron@ecoledoc.ibp.fr><br>Pentium/100 40.03 <br/>bon@elektron.ikp.physik.th-darmstadt.de> Pentium/100 40.03 <bon@elektron.ikp.physik.th−darmstadt.de> Pentium/100 40.08 Ronny Spiegel <rspiegel@htwm.de> Pentium/100 40.18 David Baldwin <davidb@exis.net> Pentium/100 40.18 <habibie@catevr.fiu.edu> Pentium/120 Cyrix 47.8 Simon Ho <simon@epsilon.win-uk.net> Pentium/120 47.82 Jorge Juan−Chico <jjchico@imse.cnm.es> Pentium/120 Cyrix 47.92 Joel N. Squire <squire@colorado.edu> Pentium/120 47.93 Umberto d'Ortona <umberto@grenet.fr> Pentium/120 Cyrix 47.93 Jim T. Polk <jtpolk@cris.com><br>Pontium/120  $(7.93 \text{ J/m T. Polk})$ Pentium/120 47.93 Jon Trowbridge <trow@mcs.com> Pentium/120 47.98 Craig Bates <cbates@psu.edu> Pentium/120 47.92 Aaron Brick <abrick@dcc.uchile.cl> Pentium/120 Cyrix 48 Steve <horne@mhd2.pfc.mit.edu> Pentium/120 48.00 Michael Wazenski <mwazenski@dsrnet.com> Pentium/120 Intel 48.02 Scott M. Grim <sgrim@netwalk.com> Pentium/120 Cyrix 48.27 Glenn T. Jayaputera <gjt@budgie.apana.org.au> Pentium/120 48.27 Roman Mitnitski <mitnits@shany.net> Pentium/120 48.27 Peter Walsh <pwalsh@rain.org> Pentium/120 Cyrix 48.2 Viznyuk <sviznyuk@magnus.acs.ohio−state.edu> Pentium/120 49.27 Simon Hargrave <simon@revell.demon.co.uk> Pentium/133 53.04 Wayne Roberts <wroberts@aug.com><br>Pentium/133 53.04 A.J. Wilson <wilston.austin.aj@bhp.com.au> Pentium/133 53.04 A.J. Wilson <wilston.austin.aj@bhp.com.au> Pentium/133 53.04 Gregory Travis <greg@indiana.edu> Pentium/133 overcl 53.04 A. Kunigelis <algikun@santaka.sc−uni.ktu.lt> Pentium/133 Intel 53.04 Jimmie Farmer <calvin@malchick.com>

<span id="page-17-0"></span>Pentium/133 53.25 Chuck Mattern <cmattern@mindspring.com> Pentium/133 Pentium/133 Pentium/133 Pentium/133 Pentium/133 Pentium/133 Pentium/133 2 Pentium/133 2 Pentium/133 Pentium/150 I Pentium/150 Pentium/150 o Pentium/166 Pentium/166 Pentium/166 Pentium/166 Pentium/166 Pentium/166 Pentium/166 Pentium/166 5 Pentium/188 c Pentium/200 Pentium/200 Pentium/200 Pentium/200 Pentium/200 Pentium/200 Pentium/200 \* Pentium/60 \* Pentium/90 \* Pentium/100  $F$ \* Pentium/100 \* Pentium/133

\* Pentium/133 \* Pentium/166

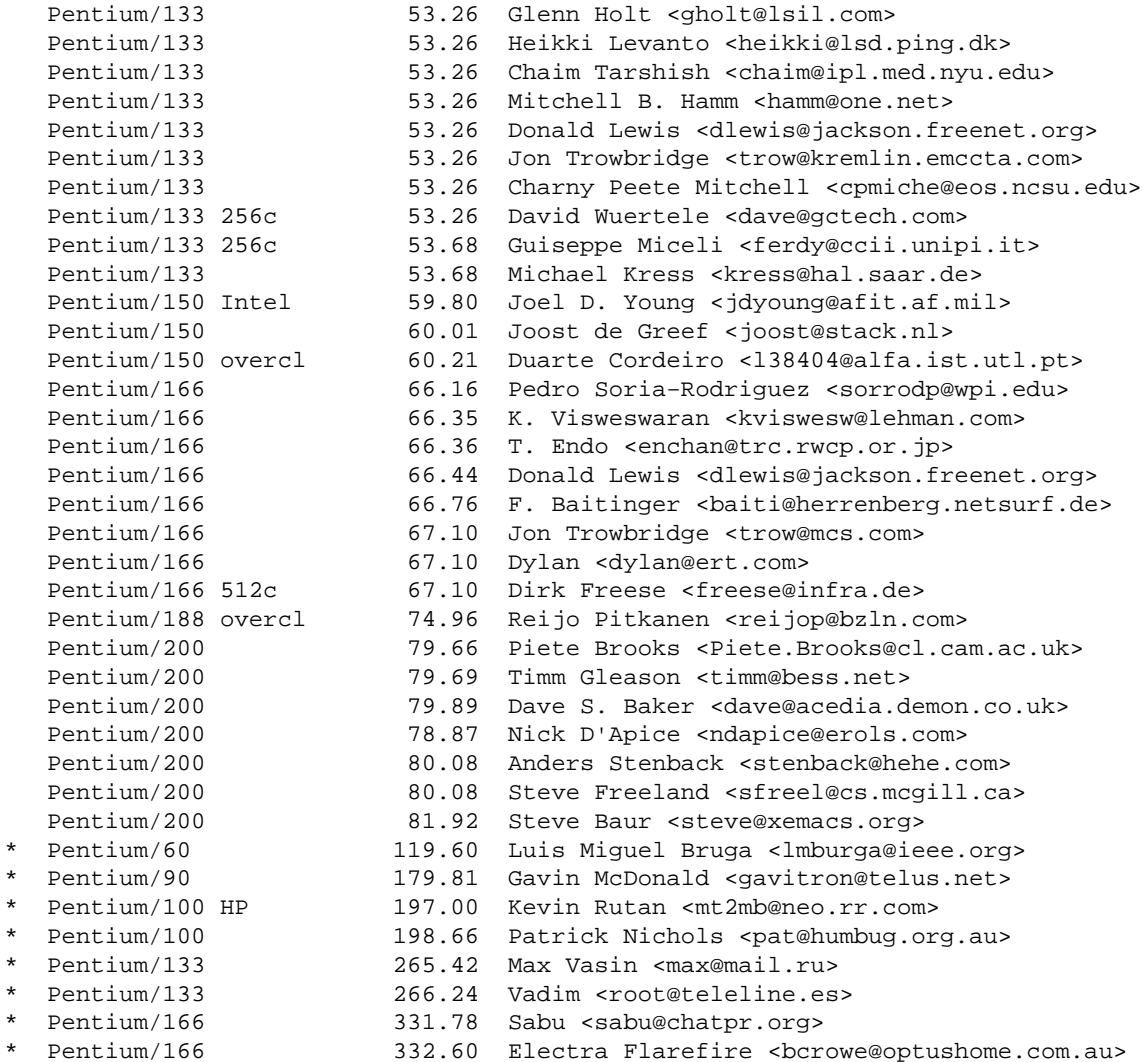

### **3.7 Oddly or faultily configured Pentium systems**

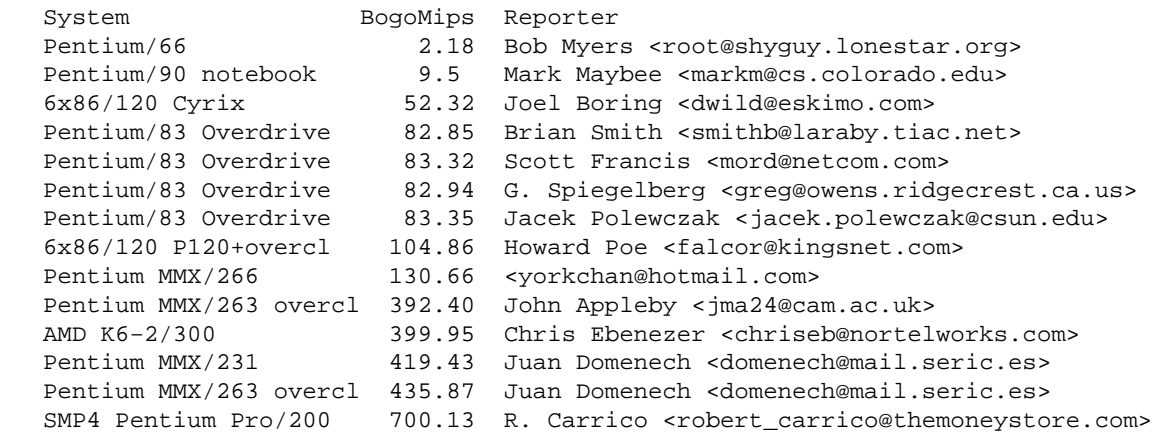

# <span id="page-18-0"></span>**3.8 Pentium variations: Intel (MMX, Pro, II, Celeron, III, 4)**

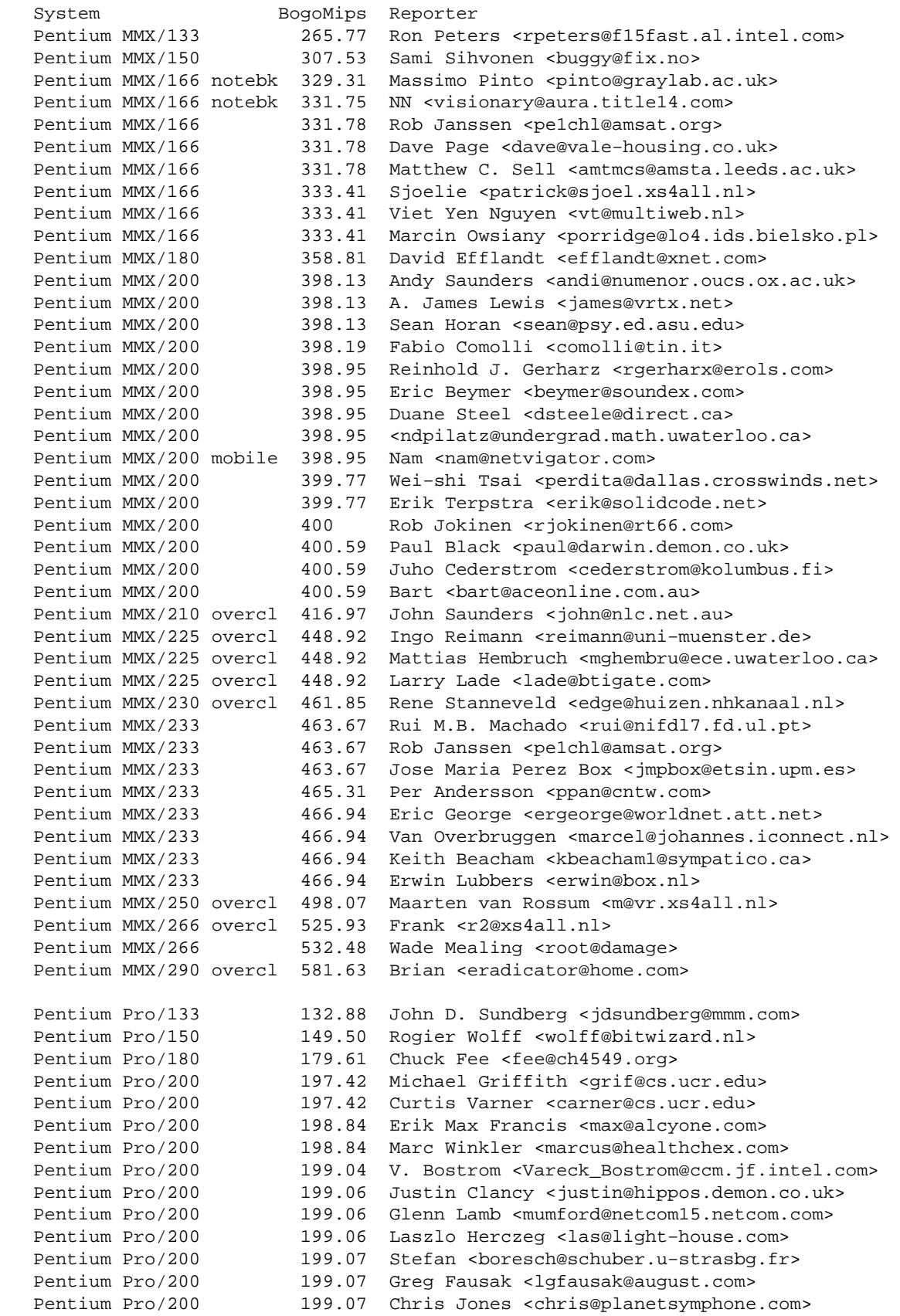

Pentium Pro/200 199.07 Matthew S. Crocker <matthew@crocker.com> Pentium Pro/200 199.07 Roberto <rc@cr.com> Pentium Pro/200 199.95 Reinhold J. Gerharz <rgerharx@erols.com> Pentium Pro/200 200.32 Gil Megidish <gmegidis@ort.org.il> Pentium Pro/200 200.32 Jose Navarro <jnavarro@aoc.nrao.edu> Pentium Pro/200 200.32 <Eric\_Zucker@om.hp.com> Pentium Pro/200 200.32 Wayne Scott <wscott@ichips.intel.com> Pentium Pro/200 200.32 Adrian L. Hosey <ahosey@cs.indiana.edu> Pentium Pro/233 overcl 234.43 S. Curtarolo <auro@spiro.fisica.unipd.it> Pentium Pro/400 397.31 Lamarque Vieira Souza <lamarque@dcc.ufmg.br> \* Pentium Pro/200 399.76 Horst Wente <horst.wente@acm.org> Pentium II/233 232.65 Jan Houtsma <jan@houtsma.net> Pentium II/233 233.47 Torbjoern Kristoffersen <torbkris@online.no> Pentium II/233 233.47 Sorin Mitran <mitran@irs.fzk.de> Pentium II/266 265.42 Jon Trowbridge <trow@kremlin.emccta.com> Pentium II/266 265.42 A. Hochwimmer <a.hochwimmer@auckland.ac.nz> Pentium II/266 265.42 Matt Garman <garman@ews.uiuc.edu> Pentium II/266 265.42 Robert Woodwort <woodwort@utmc.utc.com> Pentium II/266 265.44 Nick Ullman <nick@avenza.com> Pentium II/266 266.24 Pieter Eendebak <p.t.eendebak@phys.uu.nl> Pentium II/266 266.24 John Calison <jcalison@mindspring.com> Pentium II/266 267.06 James McKinnon <jmack@phys.ualberta.ca> Pentium II/266 267.06 Greg <gl2hughes@undergrad.math.uwaterloo.ca> Pentium II/266 267.06 Pros Robaer <pros@innet.be> Pentium II/266 272.79 Frank Hale <frankhale@worldnet.att.net> Pentium II/300 overcl 299.01 Martin Lathoud <nytral@endirect.qc.ca> Pentium II/300 299.83 Andy Busch <br/>buschap@acs.wooster.edu> Pentium II/333 332.60 Eric Games <frequenc@laf.cioe.com> Pentium II/350 347.34 NN <silkythreads@home.com> Pentium II/350 349.80 Rizzoli <rizzoli@planet.it> Pentium II/350 349.80 Jeff Bishop <jbish@airmail.net> Pentium II/400 396.49 Abhijit Menon-Sen <ams@wiw.org> Pentium II/400 396.49 Sven Skrivervik <sven.skrivervik@eunet.no> Pentium II/400 398.13 Floris Martens <fmartens@bigfoot.com> Pentium II/420 overcl 416.15 Rafal <rafamiga@uucp.polbox.pl> Pentium II/448 overcl 447.28 Mathieu Bois <mathieu.bois@nomura.co.uk> Pentium II/450 447.28 Mathieu Bois <mathieu.bois@nomura.co.uk> Pentium II/450 447.28 Stuart Nuttall <stu@etcs.demon.co.uk> Pentium II/450 447.28 Richard R. Urena <urena@wilde.oit.umass.edu> Pentium II/450 447.28 Brantley Jones <bjones@cte.net> Pentium II/450 447.28 Esmail Bonakdarian <esmail@uiowa.edu> Pentium II/466 462.03 Bjorn Lindgren <bjorn@chiba.cx> Pentium II/504 overcl 502.99 David Hand <dhand@best.com> Pentium II/515 514.46 NN <luckydaze@netzero.net> \* Pentium II/272 542.31 Ton <ton@somedomain.com> \* Pentium II/307 614.40 Nicolas Boiteux <athome1@caramail.com> \* Pentium II/333 663.55 John Ferriby <john@interbroad.com> \* Pentium II/350 699.60 Teun Warnaar <tat@dds.nl> \* Pentium II/350 699.50 Jan <jan−bruchsal@gmx.net> \* Pentium II/360 719.25 <tgreaves@my−deja.com> \* Pentium II/400 792.99 Abhijit Menon−Sen <ams@wiw.org> \* Pentium II/400 794.62 Mark Dickie <mark@dickie29.freeserve.co.uk> \* Pentium II/400 794.62 Abhijit Menon−Sen <ams@wiw.org> \* Pentium II/400 mobile 797.90 Marvin Pierce <mpierce@bigpond.net.au> Celeron/300 299.83 Abhijit Menon−Sen <ams@wiw.org> Celeron/300 299.97 Helmut <helmut@cancon.com> Celeron/300 299.97 Helmut <helmut@cancon.com><br>Celeron/300 307.20 Richard M. Sugg <richardsugg@earthlink.net><br>Celeron/333 332.6 Florian <florian@eqon-bbs.n-a-m.de> Celeron/333 332.6 Florian <florian@egon−bbs.n−a−m.de> Celeron/333 332.6 Florian <florian@egon-bbs.n-a-m.de><br>Celeron/333 330.96 Douglas E Harmon <genius91@gate.net><br>Celeron/366 367.00 Raul Belisario <storm@gold.com.br> 367.00 Raul Belisario <storm@gold.com.br>

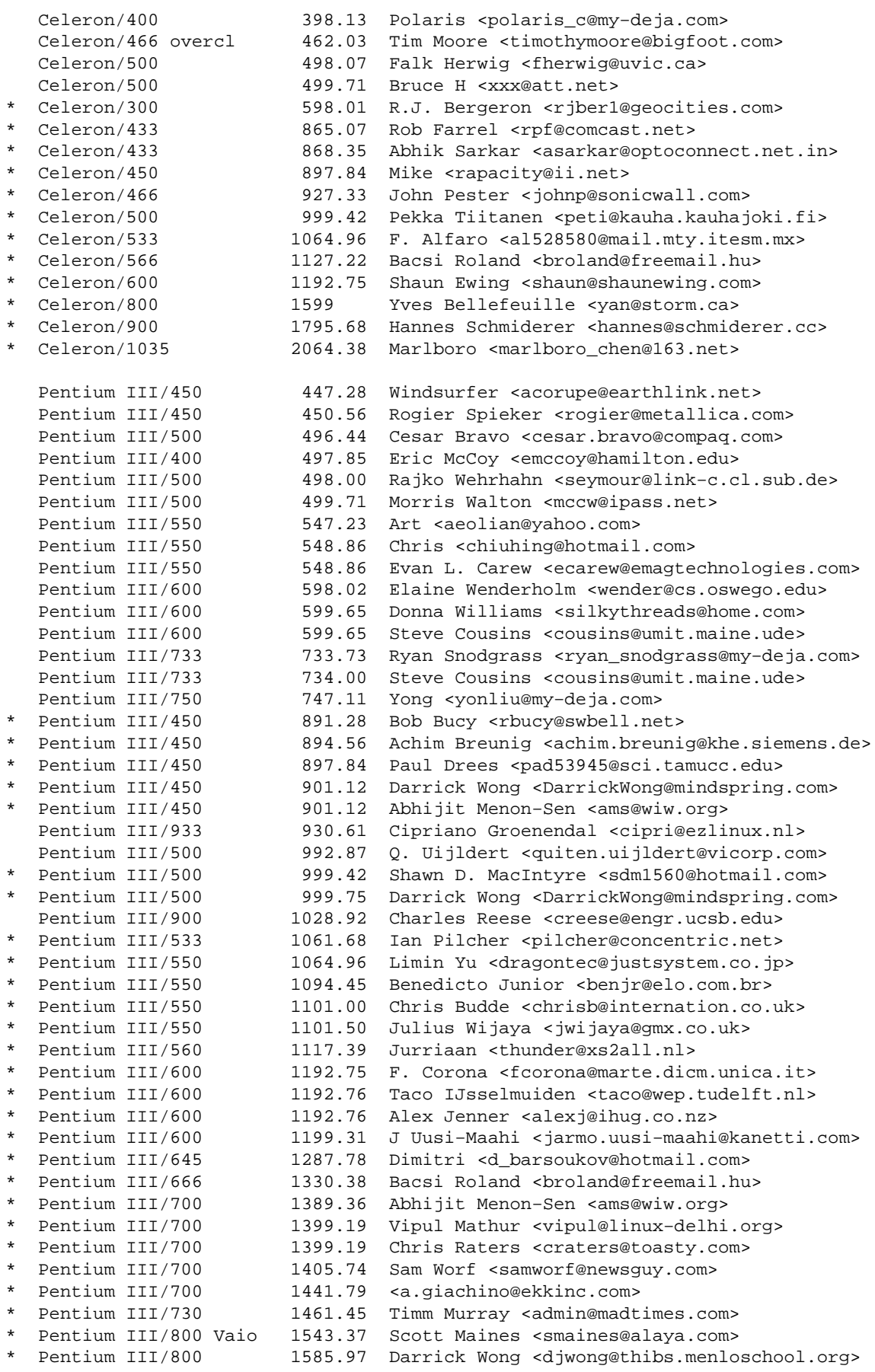

<span id="page-21-0"></span>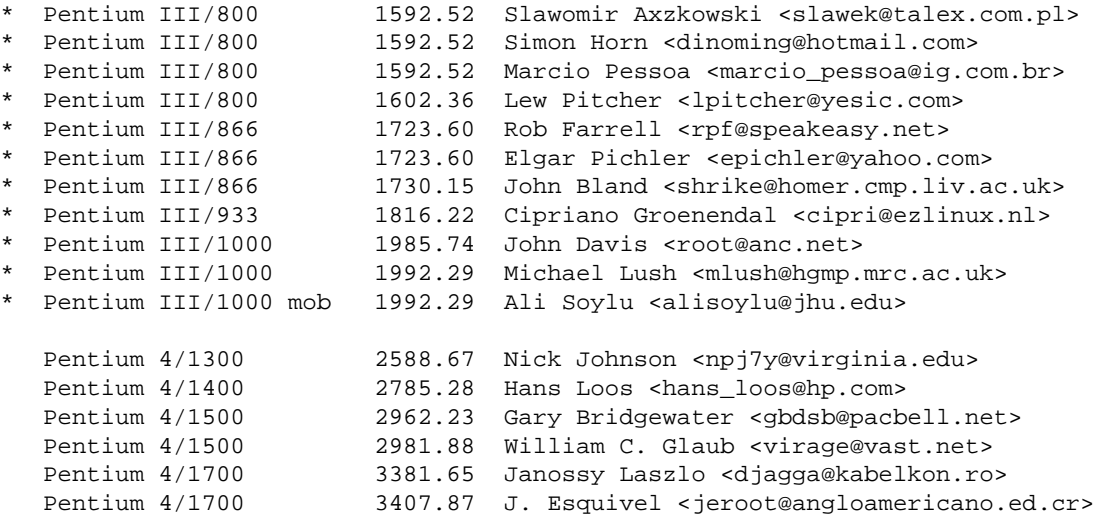

## **3.9 Pentium variations: Cyrix, AMD (K5/K6/K7, Duron, Athlon), Centaur**

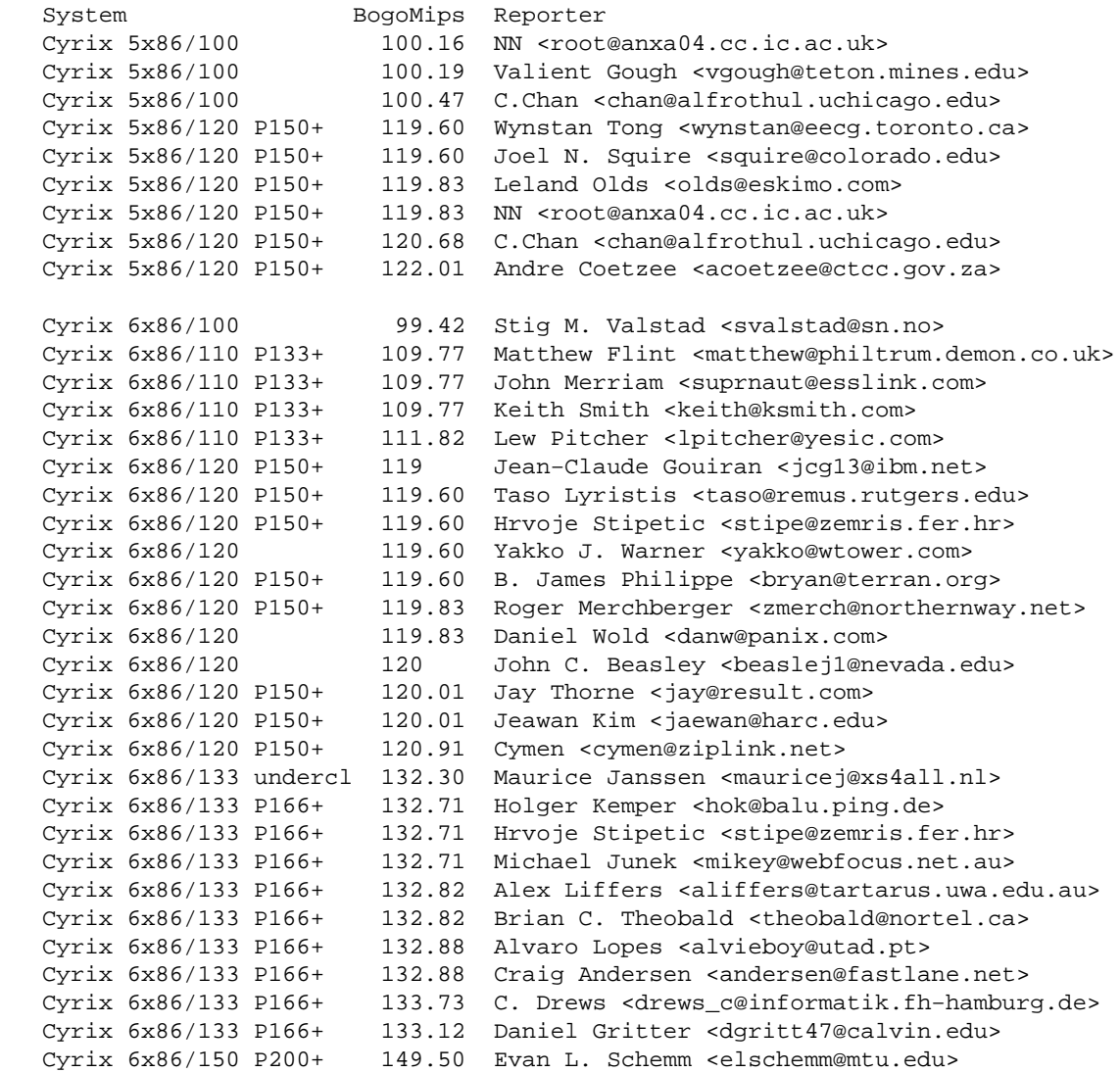

Cyrix 6x86/150 P200+ 149.50 Steven Rainwater <srainwater@ncc.com> Cyrix 6x86/150 P200+ 149.50 Mike <rapacity@ii.net> Cyrix 6x86/150 P200+ 149.91 Sid Boyce <szb50@amdahl.com> Cyrix 6x86/150 P200+ 149.91 Eric Haas <haas@andrew.cmu.edu> IBM 6x86/150 P200 149.96 M.D. Guardia <mikedg@ghostbbs.pandora.it> Cyrix 6x86MX/166 A−Step 16.89 F. Friedman−Romell <ak398@safr.org> Cyrix 6x86MX/166 A-Step 166.71 David Anderson <rovaughn@infoave.net> Cyrix 6x86MX/188 P233 186.78 Dominic Baines <rdab100@hermes.cam.ac.uk> Cyrix 6x86MX/188 P233 187.19 Dominic Baines <rdab100@hermes.cam.ac.uk> Cyrix 6x86/225 223.28 Dean Mills <deanmills@home.com> Cyrix 6x86MII/233 P300 233.47 Russell Marks <rus@forfree.at> Cyrix 6x86MII/233 P300 233.47 S. Fuller <stu@c49395−a.wodhvn1.mi.home.com> Cyrix 6x86MX/300 overcl 280 Terry Porter <tjporter@odyssey.apana.org.au> \* Cyrix 6x86M/266 524.29 Juan Pablo <jpdborgna@yahoo.com.ar> AMD K5/75 149.91 Simon Karpen <slk@linux−shell.net> AMD K5/90 179.40 <root@krabi.mbp.ee><br>AMD K5/90 179.40 Ken Edwards <edward AMD K5/90 179.40 Ken Edwards <edwards@thor.xon.cuug.ab.ca><br>AMD K5/90 179.40 Marcin Owsiany <porridge@lo4.ids.bielsko. 179.40 Marcin Owsiany <porridge@lo4.ids.bielsko.pl><br>179.81 Marcin Owsiany <porridge@lo4.ids.bielsko.pl> AMD K5/90 179.81 Marcin Owsiany <porridge@lo4.ids.bielsko.pl> AMD K5/90 180.22 Hector DC Gonzalez <turbo@linux.lsl.com.mx> AMD K5/90 181.00 Drew Golden <golden@platinum.nb.net> AMD K5/100 PR133 198.66 Trond Solem <trond.solem@homemail.com> AMD K5/100 PR133 199.07 Henri Jamgotchian <hjamgot@planete.net> AMD K5/100 PR133 199.48 Dark Mind <root@dmh.ml.org> AMD K5/100 PR133 199.88 J. Grassel <grassel@heart.cas.und.nodak.edu> AMD K5/100 PR133 199.88 Berend Reitsma <berend@united−info.com> AMD K5/100 PR133 200.29 Tilman Sommer <sommer@vsun02.ag01.kodak.com> AMD K5/100 PR133 200.32 Carlo Politi <cpoliti@mare.gol.grosseto.it> AMD K5/100 PR133 199.07 Franco De Angelis <fda@ied.unipr.it> AMD K5/100 PR133 199.07 HaJo Simons <hajo@frodo.com> AMD K5/116 PR166 233.47 Hans−Joachim Baader <hans@grumber.ika.de> AMD K5/116 PR166 233.47 Hans-Joachim Baader <hans@grumber.ika.de><br>AMD K5/116 PR166 233.47 Sean Kelly <s.kelly@newcastle.ac.uk> AMD K5/120 PR133 overcl 239.21 Chris Harshman <harshman@paradigm.uor.edu> AMD K6−2/150 undercl 299.83 Alex Montaron <canal@multimania.com> AMD K6/166 332.60 David Parsons <orc@pell.chi.il.us> AMD K6/166 331 Bill Petersen <br/> <br/> <br/>AMD K6/166 AMD K6/200 398.13 Milton <nyceyes@nyceyes.com> AMD K6/200 398.85 n.n. <uh886@freenet.victoria.bc.ca> AMD K6/200 398.89 Ian Hanschen <hanschen@uwyo.edu> AMD K6/200 398.98 Philip Lijnzaad <lijnzaad@columba.ebi.ac.uk> AMD K6/200 399.77 Murtaza Amiji <murti@wpi.edu> AMD K6/200 399.78 Dan Hetzel <dan@icor.fr> AMD K6/200 400.58 Paco Culebras Amigo <paco@hades.udg.es> AMD K6/200 400.59 Sverre H. Huseby <s.h.huseby@usit.uio.no> AMD K6/200 400.59 Steve Conley <sconley@muck.leonine.com> AMD K6/200 400.59 Mark Lehrer <edge@dux.raex.com> AMD K6/200 400.59 Chris Esser <ksqueak@erols.com> AMD K6/200 400.59 Federico Pellegrin <fede@triangolo.it> AMD K6/200 400.59 Howard Poe <falcor@kingsnet.com> AMD K6/200 400.64 Fabrizio Santini <sanfff@tin.it> AMD K6/208 overcl 416.15 Jani Halme <jaadha@utu.fi> AMD K6/208 overcl 416.15 Donnie Savage <dsavage@cris.com> AMD K6/208 417.97 J.F. Ursetto <ursetto@uiuc.edu> AMD K6/225 440 n.n. <uh886@freenet.victoria.bc.ca> AMD K6/225 overcl 448.92 Paco Culebras Amigo <paco@hades.udg.es> AMD K6/225 undercl 448.92 Henrik Storner <storner@image.dk> AMD K6/225 overcl 450.56 M. Cramer <mccramer@stuttgart.netscape.de> AMD K6/233 463.67 Aduanne Carter <drow@blazenet.net> AMD K6/233 463.67 Aduanne Carter <drow@blazenet.net><br>AMD K6/233 465.31 Michael Haardt <haardt@gmd.de> AMD K6/233 466.5 R. Garcia <rgarciaitt@aol.com>

AMD K6/233 overcl 466.84 Francesco <root@fly.cnuce.cnr.it> AMD K6/233 overcl 466.94 Paco Culebras Amigo <paco@hades.udg.es> AMD K6/233 466.94 Howard Poe <hpoe@nyx.net> AMD K6/233 466.94 Andreas Haumer <andreas@xss.co.at> AMD K6/233 466.94 Damien Castelltort <eznerald@mail.mnet.fr> AMD K6/233 466.94 G. Cantallops Ramis <gcantallopsr@jet.se> AMD K6/233 466.94 Juergen Hammelmann <juergen@neptun.stgt.de> AMD K6/233 466.94 <cseyboldt@my−deja.com> AMD K6/233 466.94 Chris Gushue <seymour@iname.com> AMD K6/233 466.94 Maheswara <maheswara@freeuk.com> AMD K6/239 478.41 Torbjoern Kristoffersen <torbkris@online.no> AMD K6/239 478.41 Mark Neill <btech@styx.phy.vanderbilt.edu> AMD K6/239 478.41 Louis van Dompselaar <etaoin@xs4all.nl> AMD K6/266 532.48 Holly Sommer <sommer@mugs.net> AMD K6/266 534.12 Andreas Czerniak <cognac@toppoint.de> AMD K6−2/300 598.02 Pasa Guglielmo <gpasa@omedia.ch> AMD K6−2/300 3D overcl 598.02 Jozsef <formater@eunet.yu> AMD K6−2/300 599.65 Ivo Plana <ipv@tinet.fut.es> AMD K6−2/300 599.65 Juan Domenech <domenech@mail.seric.es> AMD K6−2/300 599.65 Scrambo <pinche@my−deja.com> AMD K6−2/300 599.65 Ashley Penney <ashp@bastard.co.uk> AMD K6-2/300 599.65 Rob <im@home.com> AMD K6−2/300 599.65 Stephen Jenuth <jenuths@homacjen.ab.ca> AMD K6−2/308 614.40 Erv Walter <walter@chem.wisc.edu> AMD K6−2/333 663.55 <kuhn@ernie.lpr.e−technik.tu−muenchen.de> AMD K6−2/333 663.55 Sebastian <sebastian882@my−deja.com> AMD K6−2/333 665.19 A. Bihlmaier <stormtank@gmx.net> AMD K6−2/338 overcl 675.02 Nicola Fabiano <mx8644@mclink.it> AMD K6−2/350 699.60 Juan Domenech <domenech@mail.seric.es> AMD K6−2/350 3D 699.60 Mirko Schur <mschur@t−online.de> AMD K6-2/350 699.60 Craig <craig@pop.uky.edu> AMD K6−2/350 3D 699.60 D. Breuer <dirk.breuer@post.rwth−aachen.de> AMD K6−III/360 717.62 <holdar@krell.com> AMD K6−2/366 732.36 Risto A. Paju <rp241@cam.ac.uk> AMD K6−2/366 734.00 Alex Montaron <canal@multimania.com> AMD K6−2/366 3D overcl 734.00 Enrico Oreglia <oreglia@ibm.net> AMD K6−2/400 3D 796.26 Rodney <nycjedi@my−deja.com> AMD K6−2/400 overcl 799.54 Ivo Plana <ipv@tinet.fut.es> AMD K6−2/400 overcl 799.54 Alex Montaron <canal@multimania.com> AMD K6−2/400 3D 799.54 Rajko Wehrhahn <seymour@link−c.cl.sub.de> AMD K6−2/400 799.54 Silvio Nordio <nordio@unive.it> AMD K6-2/400 799.54 Chris <cpr@intergate.bc.ca> AMD K6−2/400 3D 799.54 Hamid Misnan <hamidmisnan@ieee.org> AMD K6−2/400 3D 799.54 James Birchfield <jsbirch@home.com> AMD K6−2/400 799.54 Matt Graham <mhgraham@fleabag.nullhouse.org> AMD K6−2/400 3D 799.54 John Pate <johnny@dvc.org.uk> AMD K6−2/400 overcl 801.18 Phillip Deackes <gsmh@gmx.net> AMD K6−2/400 overcl 801.18 Jon Riekenberg <jrr8208@ksu.edu> AMD K6-2/400 overcl 801.18 Ryan Bethke <immortal26@prodigy.net> AMD K6−2/400 801.18 Wolfgang Zekoll <wzk@um1.pce.de> AMD K6−2/400 801.18 Ignacio Valdes <ivaldes@csi.com> AMD K6−2/400 801.18 Ted E. Suter <nexion@home.com> AMD K6−2/400 801.18 Warren B. Hapke <wbhapke@prairienet.org> AMD K6−2/400 801.29 Birko Bergt <birko.bergt@cdc.com> AMD K6−2/400 overcl 801.5 Juan Domenech <domenech@tarraco.seric.es> AMD K6-2/400 808.7 Bob <rebry@@atomicsys.com> AMD K6−III/417 overcl 833.95 Chris Priest <chris@idol.demon.co.uk> AMD K6−2/440 878.18 Steve Bourland <sbourlan@ecn.purdue.edu> AMD K6-III/450 897.84 Craig <craig@pop.uky.edu> AMD K6−III/450 897.84 John Pate <johnny@dvc.org.uk> AMD K6/450 3D 897.84 Igor Chudov <ichudov@algebra.com> AMD K6−2/450 overcl 901.12 Ted E. Suter <nexion@home.com>

 AMD K6−2/450 overcl 901.12 Juan Domenech <domenech@tarraco.seric.es> AMD K6−2/450 901.12 John Jaeger <john@jjgb.com> AMD K6−2/450 901.12 Piet Ekkebus <piet\_e@zeelandnet.nl> AMD K6−2/450 902.30 Birko Bergt <birko.bergt@cdc.com> AMD K6−III/455 overcl 907.67 Phil Stracchino <alaric@babcom.com> AMD K6−2/455 3D overcl 914.23 Graham Reed <grwr@ssm.ca> AMD K6−2/475 laptop 943.72 Chris Matthews <chris@masc.ca> AMD K6−2/475 overcl 950.27 Willow <el−baul@ole.com> AMD K6−2/475 950.27 Craig <craig@pop.uky.edu> AMD K6/500 3D 996.14 Matt <mwr4722@fox.tamu.edu> AMD K6/500 3D 996.14 Jens Reimann <frankreimann@t−online.de> AMD K6−2/500 999.42 Jon Berlin <jberlin@worldbank.org> AMD K6−2/500 3D 999.42 Laurent <blackm@pop.multimania.com> AMD K6-2/500 999.42 Robert <robert@mrcomputers.net> AMD K6-2/500 999.42 Craig <craig@pop.uky.edu><br>AMD K6-2/500 999.42 John Pate <johnny@dvc.org.uk> AMD K6−2/500 999.42 John Pate <johnny@dvc.org.uk> AMD K6−2/500 3D 999.42 infoman <register\_reg@yahoo.com> AMD K6−2/550 3D 1101.00 Jon Berlin <jberlin@worldbank.org> AMD K6−2/550 1101.00 James Yang <jamesy@no−email> AMD K6−2 550 1101.00 Hugh Wilson <hugh.e.wilson@gm.com> AMD Duron/600 1205.86 Chad Daelhousen <loonxtall@hotmail.com> AMD Duron/650 1294.34 Levi Ramsey <lramsey@student.umass.edu> AMD Duron/700 1395.92 N. Fabiano <nicola.fabiano@pg.infn.it> AMD Duron/700 1395.92 Dennis van Dok <dvandok@quicknet.nl> AMD Duron/700 1395.92 A. Aksiucik <a.aksiucik@elka.pw.edu.pl> AMD Duron/700 1399.19 Stuart Trusty <stuart@linuxlabs.com> AMD Duron/700 1399.19 Krzysztof Nikiel <knik@priv.onet.pl> AMD Duron/740 1477.83 Corey <corey@eyetap.org> AMD Duron/750 1500.77 Anson Ringenoldus <ansonr@mac.com> AMD Duron/800 1595.80 Papp Tamas <tompos@ns.martos.bme.hu> AMD Duron/900 1795.69 Yves Bellefeuille <yan@storm.ca> AMD Duron/900 1789.13 Ye Myint <ymyint@indiana.edu> AMD K7/500 498.07 Ludwig <cludwig@informatik.uni−tuebingen.de> AMD K7/550 548.86 Kieffer <Jerome.KIEFFER@crans.ens−cachan.fr> AMD Athlon/600 598.02 C. Heiming <heiming@informatik.uni−kl.de> AMD Athlon/600 598.02 Ted Michael <obliv10n@netscape.net> AMD Athlon/600 602.93 Chris Wren <wChris@ubginc.com> AMD K7/655 652.08 Mark Steele <msteele@belent.com> AMD Athlon/750 747.11 A Galinovic <andro.galinovic@public.srce.hr> AMD K7/750 748.75 Manuel Moran Vaquero <mmv@geocities.com> AMD Athlon/755 752.03 Mark Steele <msteele@belent.com> \* AMD Athlon/500 996.51 Taco IJsselmuiden <taco@wep.tudelft.nl> \* AMD K7/700 1196.03 N. Dimpfl <norbert.dimpfl@primusnetz.de> \* AMD Athlon/600 1198.04 Carsten <heiming@informatik.uni−kl.de> \* AMD Athlon/600 1205.86 Stefan Schroepfer <scr@iis.fhg.de> \* AMD Athlon/630 1258.29 Nanagiotis Papadakos <papadako@csd.uoc.gr> \* AMD K7/650 1294.34 Robbe Bihlmeyer <robbe@orcus.priv.at> \* AMD K7/650 1294.33 Mitch Keller <mitch\_keller@my−deja.com> \* AMD K7/650 1297.61 Travis Brown <tfb999@yahoo.com> \* AMD Athlon/700 1387.51 Bradley Lawrence <cecil@niagara.com> \* AMD Athlon/700 1395.92 Joop Stakenborg <aba@casema.net> \* AMD Athlon/700 1395.92 Martin Kamin <kamin@atlas.cz> \* AMD Athlon/700 1405.74 ofrm <owain@ofrm.demon.co.uk> \* AMD Athlon/700 1412.30 Ulf Bartelt <ult@twc.de> \* AMD Athlon/750 1494.22 A Galinovic <thehack@fly.srk.fer.hr> \* AMD Athlon/750 1994.22 A Galinovic <thehack@fly.srk.fer.hr><br>
\* AMD K7/750 1500.30 W Canaday <rgabill@ameritech.net><br>
\* AMD K7/750 1500.30 W Canaday <rgabill@ameritech.net> \* AMD Athlon/750 1510.60 Ilya Sterin <isterin@ford.com> \* AMD Athlon/800 1595.80 M Greil <markus.greil@pl.gcd−erlangen.de> \* AMD Athlon/800 1599.08 ne <akabi@home.com>

\* AMD Athlon/800 1599.08 James NJ <jnj@pobox.com>

3.9 Pentium variations: Cyrix, AMD (K5/K6/K7, Duron, Athlon), Centaur 23

<span id="page-25-0"></span>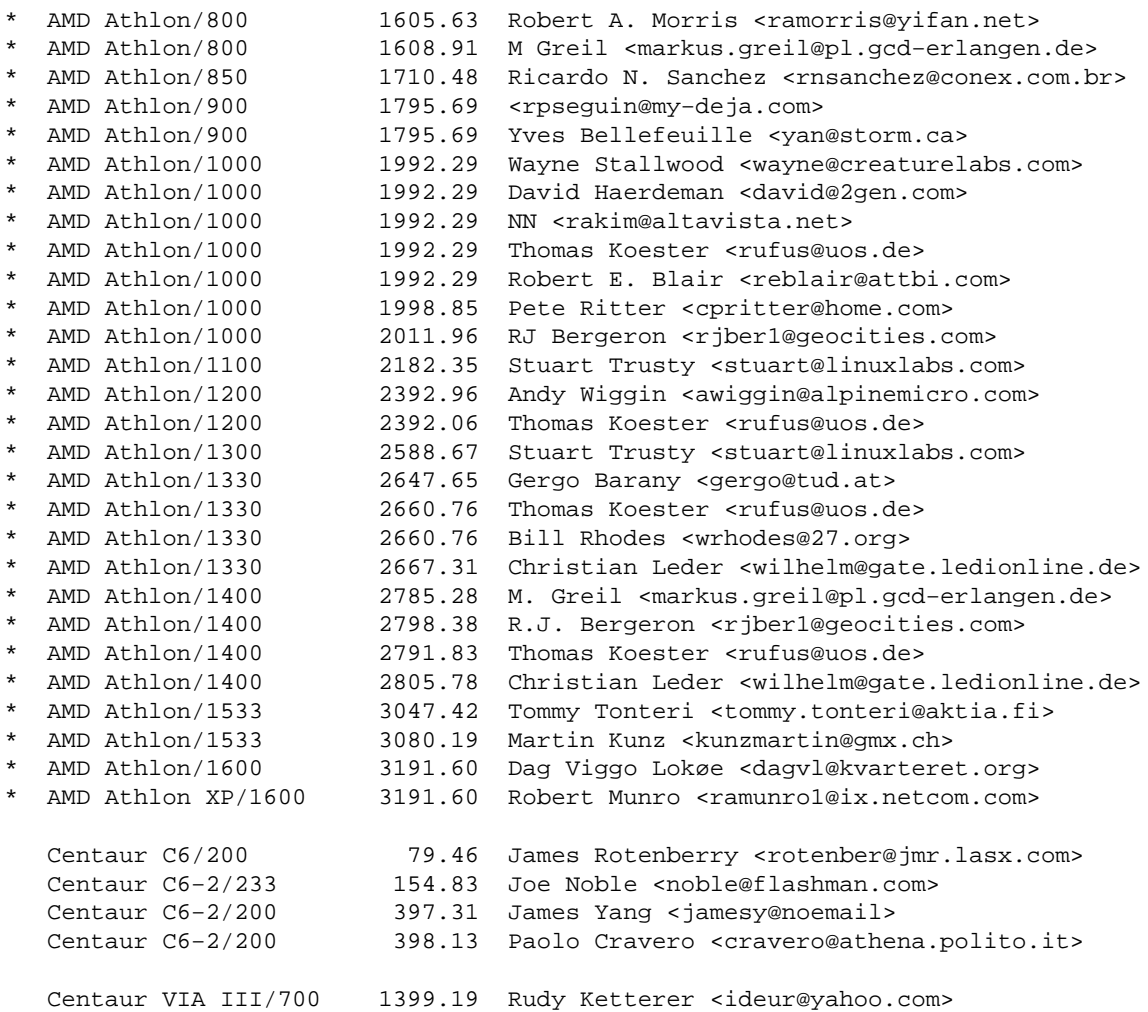

# **3.10 Alpha systems**

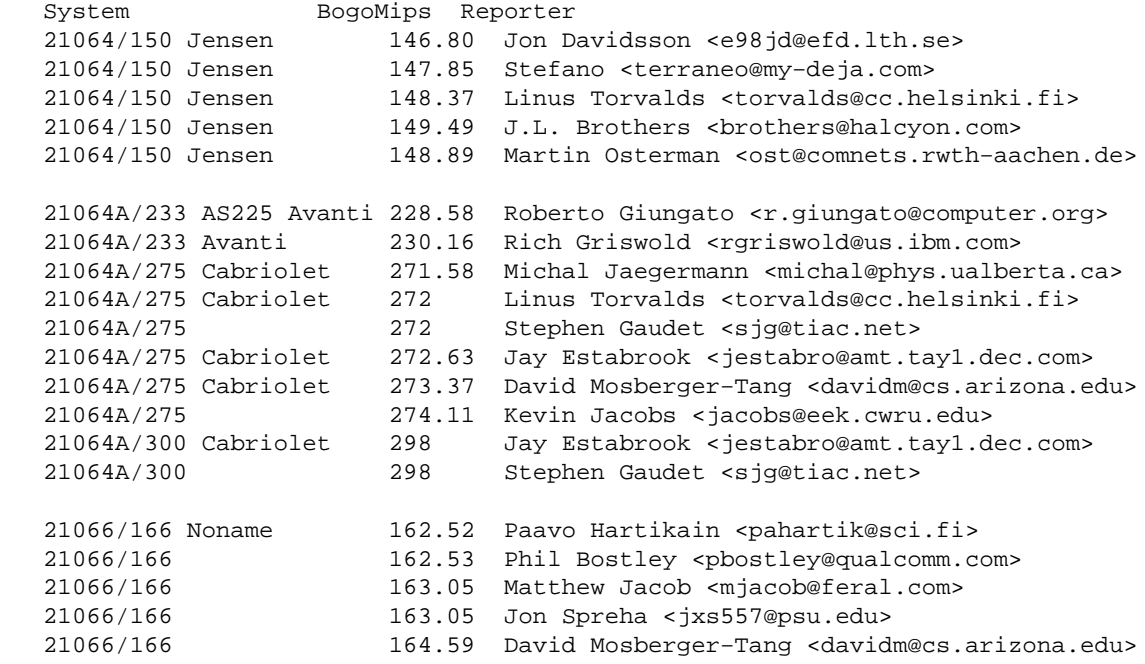

 21066/166 Multia 164.63 Rudolf Gabler <rug@usm.uni−muenchen.de> 21066/166 165 Gareth Bult <gareth@ftech.net> 21066/166 165.04 Craig Ruff <cruff@ncar.ucar.edu> 21066/200 196.9 Danny ter Haar <danny@cistron.nl> 21066/200 UDB overcl 198 Kari Davidsson <d154402@cs.tut.fi> 21066A/233 UDB 229.63 Toon van der Pas <toon@vdpas.hobby.nl> 21066A/233 AS400 230.16 Ophir Ronen <ophir@connectsoft.com> 21066A/233 AS200 Avanti 230.16 B. James Phillippe <br/> kryan@terran.org> 21066A/233 NoName 230.67 T. Bogendoerfer <tsbogend@bigbug.franken.de> 21066A/233 UDB 230.68 Ted Schipper <ted@tedux.hobby.nl> 21066A/233 NoName 230.76 Mikael Nykvist <viper@ludd.luth.se> 21066A/233 UDB 231.21 Eric Smith <eric@goonsquad.spies.com> 21066A/233 NoName 231.21 Jay Estabrook <jestabro@amt.tay1.dec.com> 21066A/266 NoName ov.cl 261.62 Andreas Johansson <ajo@ludd.luth.se> 21066A/266 UDB overcl 261.62 Michael Brennen <mbrennen@fni.net> 21066A/266 NoName ov.cl 262.14 Wim van Dorst <baron@clifton.hobby.nl> 21066A/266 Multia 264 Joshua Grubman <joshg@dn.net> 21066A/284 NoName ov.cl 281.0 <imakino@gloria.cord.edu> 21066A/297 NoName ov.cl 293.6 <imakino@gloria.cord.edu> 21066A/300 UDB ov.cl 294.65 Topi Kanerva <tkanerva@nks.oulu.fi> 21164/266 EB164 265.29 Jay Estabrook <jestabro@amt.tay1.dec.com> 21164/300 EB164 297.79 Hilarius <maurice@ellpspace.math.ualberta.ca> 21164/300 XLT Alcor 297.79 Dave Wreski <dave@nic.com> 21164/300 AS1000 297.79 Salvador Pinto Abreu <spa@sc.uevora.pt> 21164/333 Alcor 331.35 Linus Torvalds <torvalds@cs.helsinki.fi> 21164/333 Alcor 331.35 David Mosberger−Tang <davidm@azstarnet.com> 21164/366 XLT Alcor 362.80 Paul Slootman <paul@wurtel.demon.nl> 21164/366 PC164 Durango 363.85 Geerten Kuiper <geerten@bart.nl> 21164/400 Noritake 397.41 Alan Fay <alanfay@webcode.co.uk> 21164/433 PC164 429.89 Paul D. Robertson <proberts@clark.net> 21164/433 PC164 429.91 Bernd Meyer <bmeyer@cs.monash.edu.au> 21164/433 Maita 429.91 Bill Broadley <bill@math.ucdavis.edu> 21164/433 PC164 430.96 <rainer.landes@physik.uni−karlsruhe.de> 21164/433 EB164 430.96 <Metod.Kozelj@rzs−hm.si> 21164/433 PC164 430.96 H. Sumargo <habibie@robotic.eng.fiu.edu> 21164/433 PC164 431.94 Timm Gleason <timm@bess.com> 21164/466 PC164 464.51 Daryll Strauss <daryll@d2.com> 21164/500 497 Alex Butcher <alex@asimov.annex.co.uk> 21164/500 PC164 497.02 C.J. Grayce <cgrayce@wasatch.ps.uci.edu> 21164/500 497.05 Heiner Kruener <hk@martian.ping.de> 21164/250 Sable 497.02 Tom Greene <cowgod@idt.net> 21164/250 Sable 497.02 Tom Greene <cowgod@idt.net><br>21164/500 497.02 James D. Freels <freelsjd@ornl.gov> 21164/500 AS500 497.03 Jim Nance <jlnance@avanticorp.com> 21164/500 P7 497.03 Jan guldentops <jacko@ba.be> 21164/500 EB164 Durango 497.43 Kevin Jacobs <jacobs@eek.cwru.edu> 21164A/500 PWS 497.02 Robert Harley <robert.harley@inria.fr> 21164A/500 PC164 497.02 Stephen Oberski <sfo@deterministic.com> 21164A/533 PC164LX 529.53 Dumb Kid <dumbkid@hotmail.com> 21164A/533 PC164LX 529.53 Harvey J. Stein <hjstein@bfr.co.il> 21164PC/533 PC164SX 529.53 Danny ter Haar <dth@cistron.nl> 21164PC/533 PC164SX 529.53 Shane Sturrock <sss@holyrood.ed.ac.uk> 21164PC/533 PC164SX 529.53 Wim van Dorst <baron@clifton.hobby.nl> 21164A/533 Ruffian 530.57 Andreas Czerniak <cognac@toppoint.de> 21164A/533 PC164LX 530.57 Ronny Ranerup <ronny@axis.com> 21164A/533 PC164LX 530.57 Bill Broadley <bill@math.ucdavis.edu> 21164A/533 PC164LX 530.58 Stefan Boresch <stefan@loop.mdy.univie.ac.at> 21164A/600 PC164LX 595.59 L.F. Donaldson <donaldlf@cs.rose−hulman.edu> 21164A/600 PC164LX 595.59 <stepan@wesley.informatik.uni−freiburg.de> 21164A/600 PC164 597.60 Fabrizio Santini <sanfff@tin.it>

<span id="page-27-0"></span> 21164A/666 PC164LX 662.70 <stepan@wesley.informatik.uni−freiburg.de> 21164A/666 PC164LX 662.70 Stephen S <smart73@earthlink.net> 21264/400 Pass−1 794.82 Jay Estabrook <jay.estabrook@digital.com> 21264/466 DS10 920.64 Paul Novarese <novarese@alf.dec.com> 21264/500 XP1000 996.00 Wes Bauske <wsb@paralleldata.com> 21264/500 996.00 Karl <hawk@juno.com> 21264/500 996.14 Lionel Tricon <lionel.tricon@digital.com> 21264/500 DS20 996.14 Paul Novarese <novarese@alf.dec.com> 21264/500 DS20 996.15 Wayne Hall <wayne@uga.edu> 21264/500 XP1000 996.40 P. Caulfield <patrick@balti.london.sco.com> 21264/600 1203.76 Darrick Wong <djwong@thibs.menloschool.org> 21264/667 XP1000 1329.59 Lionel Tricon <Lionel.Tricon@compaq.com> 21264DP/666 Tsunami 1329.59 Jens Hoefkens <hoefkens@msu.edu> 21264/730 Wildfire 1488.97 Lionel Tricon <Lionel.Tricon@compaq.com> 21264DP/833 Tsunami 1661.52 Andy Schofield <ajs@th.ph.bham.ac.uk>

### **3.11 Motorola systems**

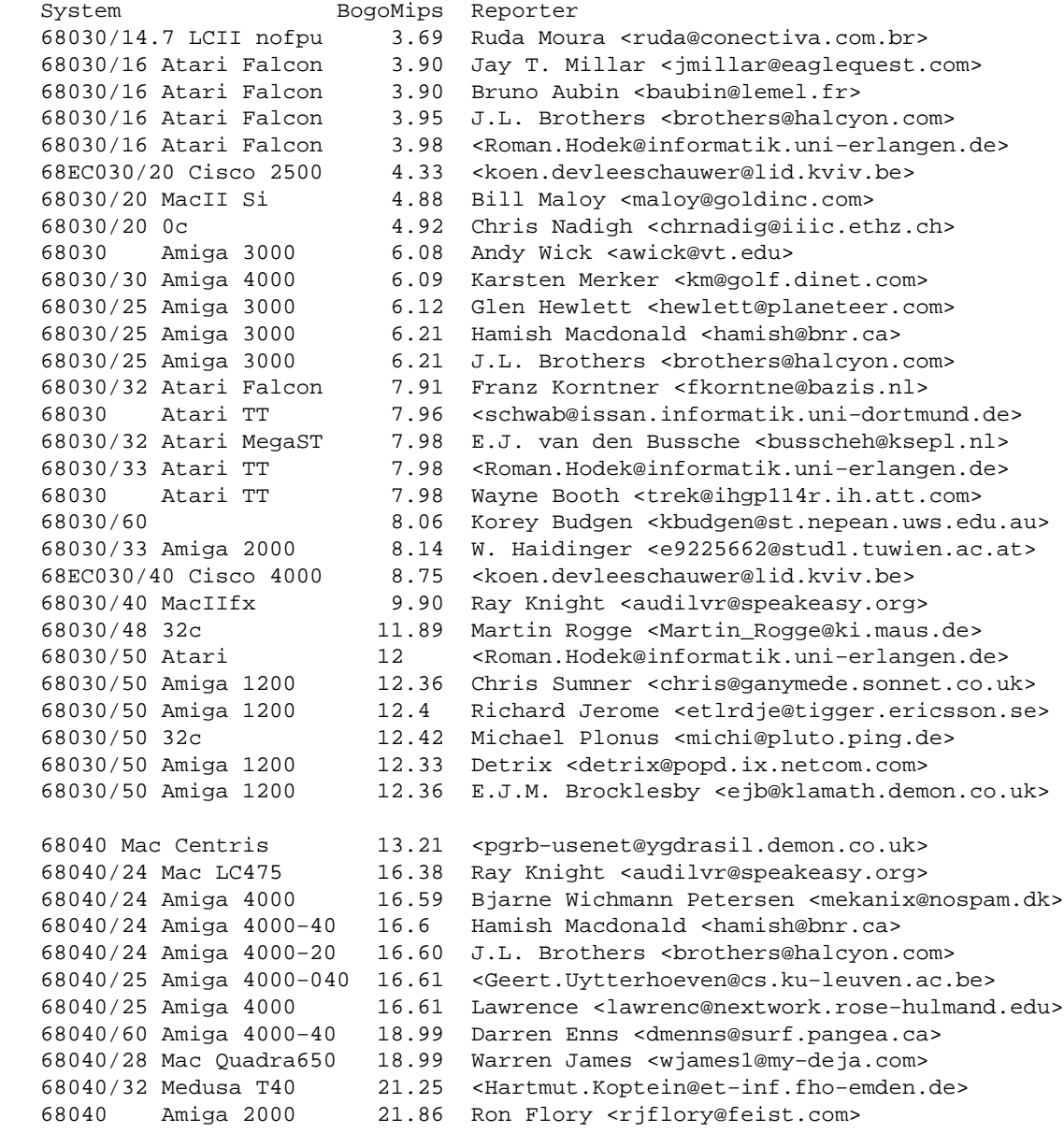

```
 68040 Mac Quadra650 22 Henry Garcia <compdata@nb.net>
   68040/33 Mac Quadra950 22.11 Ray Knight <audilvr@speakeasy.org>
   68040/33 Mac Quadra650 22.11 Schmitz <schmitz@biophys.uni−duesseldorg.de>
   68040 Mac Quadra650 22.17 Ingvar Hagelund <ingvar@unik.no>
   68040/40 Amiga 1200 26.52 Gavin Kinsey <gavin@kinsey.u−net.com>
 68060/50 Amiga 2000 98.68 Frank Mainz <cybermainzel@gmx.de>
 68060/50 Amiga 1200 99.53 baba <baba@pa.yokogawa.jp>
 68060/50 Amiga 4000 99.74 Stefan Tauche <otauche@uni−paderborn.de>
 68060/50 Amiga 4000 100.16 Jan Johansson <jj@mordor.it.kth.se>
   68060/66 Amiga CS MkII 132.71 Paul Hill <paul@lagernet.clara.co.uk>
```
### **3.12 Sparc systems**

```
 System BogoMips Reporter
  Sparc sun4c 17.94 J.L. Brothers <br/> <br/>korothers@halcyon.com>
   Sparc SLC/20 S1 19.86 Simon Karpen <slk@linux−shell.net>
  Sparc sun4c/25 24.88 Paolo <paolo0@yahoo.com><br>Sparc SS10 sun4m 35.94 Michael Junek <mickey@we
                        35.94 Michael Junek <mickey@webfocus.net.au>
  Sparc IPX 4c 39.83 Paul D. Robertson <proberts@clark.net>
 Sparc SS10 super50 4m 39.93 Juan Cespedes <cespedes@etsit.upm.es>
 Sparc microS/50 SS−LX 49.76 Will Shaw <romulan@netwatch.clemson.edu>
 Sparc SS20/50 49.86 Gary A. Donahue <lordgad@webspan.net>
   Sparc hyperS Classic 4m 49.86 Juan Cespedes <cespedes@etsit.upm.es>
  Sparc Voyager portable 59.80 Edward Austin <eastin@shl.com><br>Sparc SS5 Netra 68 Craig Falconer <cf@papanui.sch
   Sparc SS5 Netra 68 Craig Falconer <cf@papanui.school.nz>
   Sparc SS5 69.84 Richard D. Davis <rddavis1@lucent.com>
  Sparc SS50 74.95 Kaz <kaz@latte.cafe.net>
  Sparc SS10 hyperS 99.73 Thomas B. Fox <tfox@oliverdesign.com>
  Sparc SS5/66 109.77 Lance S. Nehring <lnehrin@uswest.com>
 Sparc SS4/110 109.77 Chris Sylvain <csylvain@umms−itg.ab.umd.edu>
 Sparc hSparc sum4m 124.92 Georg Schwarz <schwarz@physik.tu−berlin.de>
   Sparc hSparc/150 Sun4m 150.32 Tethys <tethys@ml.com>
   Sparc Ultra I/143 278.00 Helmut <helmut@cancon.com>
 Sparc Ultra I sun4u 284.05 Iban Cardona <icc@seric.es>
 Sparc Ultra I/143 285.08 Jason Hong <hong@csulb.edu>
 Sparc Ultra I sun4u 333.41 Roberto Giungato <r.giungato@computer.org>
 Sparc Ultra II/270 539.03 Pieter Krul <pieter@dare.demon.nl>
 Sparc Ultra II/300 598.01 Silvo Bozovicar <silvo.bozovicar@aster.si>
 Sparc Ultra II/360 719.26 Bjoern Augustsson <d3august@dtek.chalmers.se>
 Sparc Ultra II/450 897.84 Darrick Wong <djwong@thibs.menloschool.org>
```
### **3.13 PowerPC systems**

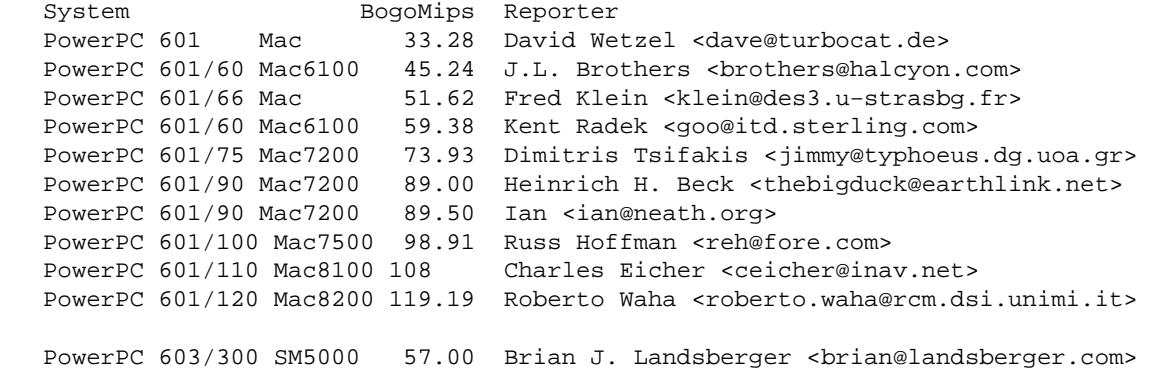

<span id="page-29-0"></span>PowerPC 603/100 66.56 A. Costa <c\_chaos@chaosnet.wahnapitae.on.ca> PowerPC 603/200 PSII 133.12 Richard Heurtley <richard@heurtley.com> PowerPC 603ev/250 166.29 Stig Sørensen <stig@aub.dk> PowerPC 604/100 PPS6050 99.74 Evaldas Darcianovas <evaldas@isi.kvm.lt> PowerPC 604/100 199 Hamish Marson <hamish@aixrules.nz.ibm.com> PowerPC 604/100 PPS7248 199.48 Evaldas Darcianovas <evaldas@isi.kvm.lt> PowerPC 604 Mac8500 239.21 Steve <sjs132@psu.edu> PowerPC 604/120 Mac8500 239.20 Jason Colflesh <jason.colflesh@sap.com> PowerPC 604/120 Mac8500 239.21 Jason Colflesh <jason.colflesh@sap.com> PowerPC 604/132 Mac9500 263.78 Matt Templeton <cybear@pacbell.net> PowerPC 604/132 Mac7500 263.78 Patrick Murmann <murmann@mi.uni−erlangen.de> PowerPC 604/133 MOT PS 266.24 Christoper Harrel <cnh@eng.mindspring.net> PowerPC 604/150 Mac9500 297.73 Jean−Philippe Lord <jpl@binex.com> PowerPC 604e/195 359.63 Michael Potts <pottsjam@flyernet.udayton.edu> PowerPC 604/200 Mac8600 320 Julien Sebot <sebot@lri.fr> PowerPC 604/180 SM900 367.82 J.E. Cook <jcojones@mail.athen1.ga.home.com> PowerPC 604e/375 RS6000 373.56 Darrick Wong <djwong@thibs.menloschool.org> PowerPC 604e/200 SM4000 399.12 Roland Kuhn <kuhn@physik.uni−kassel.de> PowerPC 604e/200 399.76 Alan Galloway <alan@alangalloway.com> PowerPC 750 465.30 Scot Richardson <scotrich99@hotmail.com> PowerPC 750/266 Mac 532.48 Fritz Anderson <fritza@tezcat.com> PowerPC 750/195 Mac G3 583.27 <gustilo@mail.med.upenn.edu> PowerPC 750/292 Mac 586.38 John McAulay <johnmcaulay@ndirect.co.uk> PowerPC 750/300 iBook 589 M. van Steensel <mvanstee@baserv.uci.kun.nl> PowerPC G4 350 Mac 400 697.96 Guillame Blain <br/>blaingu@iro.umontreal.ca> PowerPC G3/350 697.96 Juergen Fricke <jofry@web.de> PowerPC 750/366 G3 732.36 Mike Hopkins <mhopkins@netmatters.co.uk> PowerPC G4 Mac8500 796.26 Alain Birtz <abz@videotron.ca> PowerPC 750/400 Mac 796.26 William F. Adams <willadams@aol.com> PowerPC 750/400 iMac DV 797.90 Daniel Koerner <wum42@netscape.net> PowerPC G4 797.90 P. Radermecker <pradermecker@iquibec.com> PowerPC 750/400 G3 801.18 Richard Petty <repetty@austin.rr.com> PowerPC 750/400 G3 801.18 Brian Kendig <br/>brian@enchanter.net> PowerPC 750/400 G3 801.67 Schmitz <schmitz@biophys.uni−duesseldorf.de> PowerPC G4/500 992.87 K. Gustilo <gustilo@mail.med.upenn.edu> PowerPC G4/500 996.64 Heinz Nabielek <h.nabielek@fz−juelich.de> PowerPC G4/500 999.42 Stephen D. Scotti <sdscotti@earthlink.net>

### **3.14 Other CPU systems: Mips, Intel 8088/286 ELKS, IBM, Crusoe**

```
System BogoMips Reporter<br>
Mips R3000A/20 19.79 Kaqstrom
  Mips R3000A/20 19.79 Kagstrom <simon.kagstrom.864@student.lu.se><br>Mips R4000/100 48.30 J.L. Brothers <brothers@halcyon.com>
                          48.30 J.L. Brothers <brothers@halcyon.com>
   Mips R4000/100 Magnum 50.03 Andreas Busse <andy@soft−n−hard.de>
   Mips R4400/134 Acer Pica 67.10 Andreas Busse <andy@soft−n−hard.de>
 Mips R4400/134 Acer Pica 67.10 Ralf Baechle <ralf@waldorf−gmbh.de>
 Mips R4600/133 Tyne 133.12 Ralf Baechle <ralf@waldorf−gmbh.de>
Mips R4600/133 RM200 133.08 Ralf Baechle <ralf@julia.de>
Mips R5000/150 Indy 154.83 Ralf Baechle <ralf@julie.de>
 ELKS Intel 8088/4.77 0.02 Tim Van der Linden <timvdl@innet.be>
 ELKS Intel 8088/10 0.05 Tim Van der Linden <timvdl@innet.be>
 ELKS Intel 8086 0.5 Kin Lau <gabe@zot.io.org>
 ELKS Intel 286 Tandy 0.75 Joey Hess <joey@kite.ml.org>
   ELKS Intel 286 Nec V20/16 0.88 Vasilhs Ventirozos <r00t666@hotmail.com>
  ELKS Intel 286 0.99 Anders Stenback <stenback@hehe.com>
  ELKS Intel 286/8 VAXMate 1.03 Andrew Costa <c_chaos@wahnapitae.on.ca>
```
<span id="page-30-0"></span>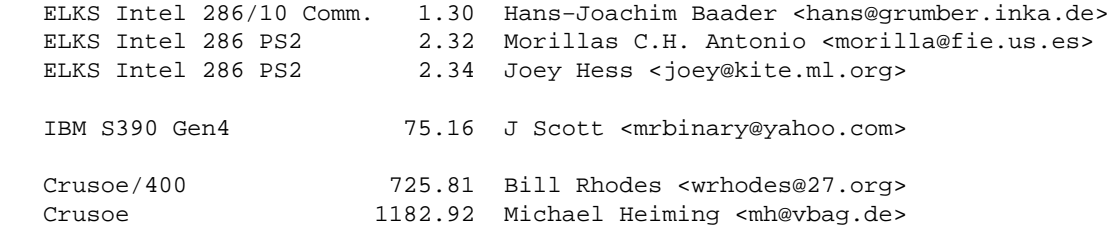

# **3.15 Multi−CPU systems**

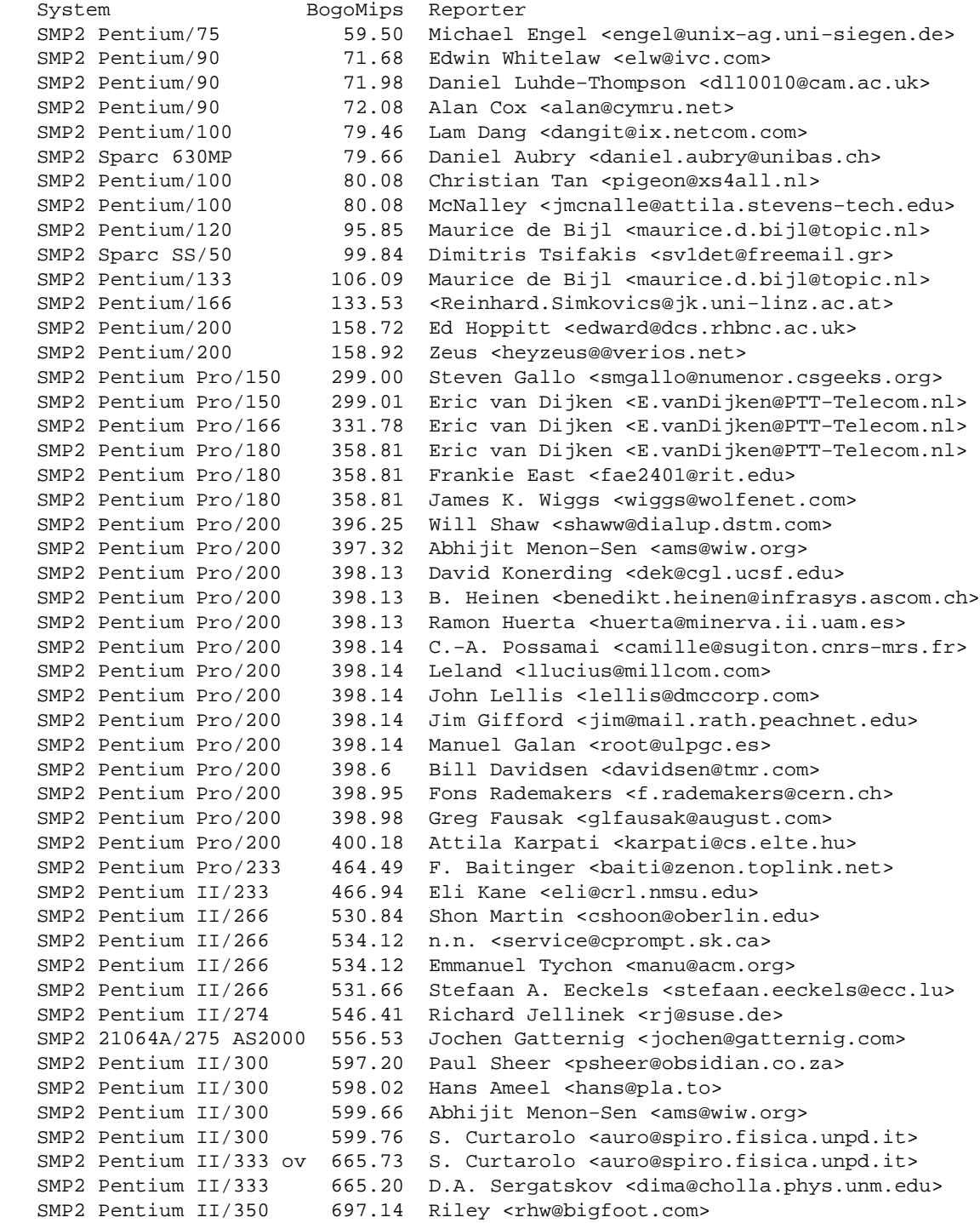

 SMP2 Pentium II/350 700.42 David Overeem <overeem.1@osu.edu> SMP2 Pentium II/350 700.42 Mathijs <matthijs@helena.tux.nu> SMP2 Pentium II/350 700.42 Joe Gray <jgray\_111@yahoo.com> \* SMP2 Pentium Pro/200 792.48 Eric P. McCoy <emccoy@hamilton.edu> \* SMP2 Pentium Pro/200 793.80 Eric P. McCoy <ctr2sprt@yahoo.com> SMP2 Pentium MMX/200 794.62 Kristian Koehntopp <kris@koehntopp.de> SMP2 Pentium MMX/200 796.26 Eric Clark <eclark@opencominc.com> SMP2 Pentium II/400 796.26 Michael Necaise <necaise@jlab.org> SMP2 Celeron/400 796.26 Stuart Hall <stuarthall@mailandnews.com> SMP2 Celeron/400 798.21 Stefan Onderka <nop@gameart.com> SMP2 Pentium II/400 797.08 Mogens Kjaer <mk@crc.dk> SMP2 Pentium II/400 800.20 Simon van Sleuwen <sleuwen@hotmail.com> SMP2 Pentium II/400 800.36 Gloger <joachim.j.gloger@daimlerchrysler.com> SMP2 Pentium II/400 800.36 Marcel Lanz <marcel.lanz@ds9.ch> SMP2 Pentium II/400 800.36 Frank <frank@sazza.ping.de> SMP2 Pentium II/400 800.47 Jung Pyo Hong <hongjungpyo@my−deja.com> SMP2 Pentium II/448 ov 894.57 Rob Leach <dslfreak@pacbell.net> SMP2 Celeron/450 894.57 Stephan Eisler <stephan@lingo.gun.sub.org> SMP2 Pentium III/450 899.48 Ramses Smeyers <fatman@khk.org> SMP2 Pentium III/450 899.48 Roland Exler <r.exler@jk.uni−linz.ac.at> SMP2 Pentium II/450 901.12 Abhijit Menon-Sen <ams@wiw.org> SMP2 Pentium II/466 925.70 A. Giachino <a.giachine@ekkinc.com> SMP2 Pentium MMX/233 927.33 Jeff White <jwhite@ghq.com> SMP2 Pentium III/500 996.14 Ola Samuelson <ola@datalink.se> SMP2 Pentium III/500 996.15 Rob Green <mooncrow@lava.net> SMP2 Celeron/500 999.42 Ingimar Rovertsson <iar@skyrr.is> SMP2 Celeron/500 999.42 Rob Farrell <rpf@speakeasy.net> SMP2 Pentium III/500 999.42 Douglas Osborn <daozb@earthlink.net> SMP2 Pentium III/500 999.42 Greg M. Hebel <gregh@twcny.rr.com> SMP2 Celeron/515 overc 1028.92 Ryan Werber <rwerber@ctel.net> \* SMP2 Pentium II/266 1066.59 Jacques Rodary <jrodary@free.fr> SMP2 Celeron/550 overc 1101.00 Olof Zachrisson <eraolza@ks.ericsson.se> SMP2 Celeron/550 overc 1101.00 John Katagawa <dhc@50k.com> SMP2 Celeron/550 overc 1101.00 Mattias Moberg <mattias.moberg@home.se> SMP2 Celeron/550 overc 1101.00 Kieffer <Jerome.KIEFFER@crans.ens−cachan.fr> SMP2 Celeron/550 overc 1101.00 C. Shenefiel <chris.shenefiel@bigfoot.com> SMP2 Pentium III/550 1101.00 Jean−David Beyer <jdbeyer@exit109.com> SMP2 Pentium III/560 1117.39 Nathan Laredo <laredo@gnu.org> SMP2 Celeron/563 overc 1120.00 Cecchinel Stephan <inter.zone@free.fr> SMP2 Celeron/606 overc 1207.50 Mattias Moberg <mattias.moberg@home.se> SMP2 Pentium III/650 1300.88 Dan Kegel <dank@alumni.caltech.edu> SMP2 Itanium/800 1593.82 Cipriano Groenendal <cipri@exlinux.nl> \* SMP2 Pentium II/450 1789.13 Steve Snyder <swsnyder@home.com> \* SMP2 Pentium III/450 1789.13 J Snowdon <john@snowdon36.freeserver.co.uk> SMP2 PowerPC 7400/450 1789.63 Jake Goulding <shepmaster@home.com> SMP2 Celeron/500 1998.84 Rob Farrell <rpf@comcast.net> \* SMP2 Pentium III/550 2202.00 <ekk@ekkinc.com> \* SMP2 Pentium III/560 2238.05 David Yeung <dyeung@ust.hk> \* SMP2 Pentium III/600 2401.89 Shawn Hicks <shicks@impulse.net> \* SMP2 Pentium III/600 2401.89 John Wiggins <jwiggins@csce.uark.edu> \* SMP2 Pentium III/750 2992.90 George Hauser <hausergj@pop.nwnexus.com> \* SMP2 Pentium III/750 3001.55 Jesse Tie Ten Quee <tie@mountlinux.com> \* SMP2 Pentium III/800 3188.33 Steve Bradtke <sjbradtke@home.com> \* SMP2 Pentium III/800 3201.43 Paul Skinner <skin@skin.dhs.org> \* SMP2 Pentium III/810 3234.20 Pietro Abate <abate@students.cs.unibo.it> SMP2 EV67/833 UP2000 3324.17 Rob Harley <robert.harley@inria.fr> \* SMP2 Pentium III/850 3407.86 Michael Cohen <me@ohdarn.net> \* SMP2 Pentium III/866 3466.85 Tommy Johansen <tommy.johansen@idemitsu.no> \* SMP2 Pentium III/933 3742.10 Justin Baugh < baughj@cs.rpi.edu> \* SMP2 Pentium III/1000 3991.14 Guy Tel−Zur <tel−zur@computer.org> \* SMP2 Pentium III/1000 4004.25 Birko Bergt <br/> byrko.bergt@syntegra.com> \* SMP2 Pentium III/1133 4508.86 Umaid Rajpurohit <sunadm@rediffmail.com>

<span id="page-32-0"></span>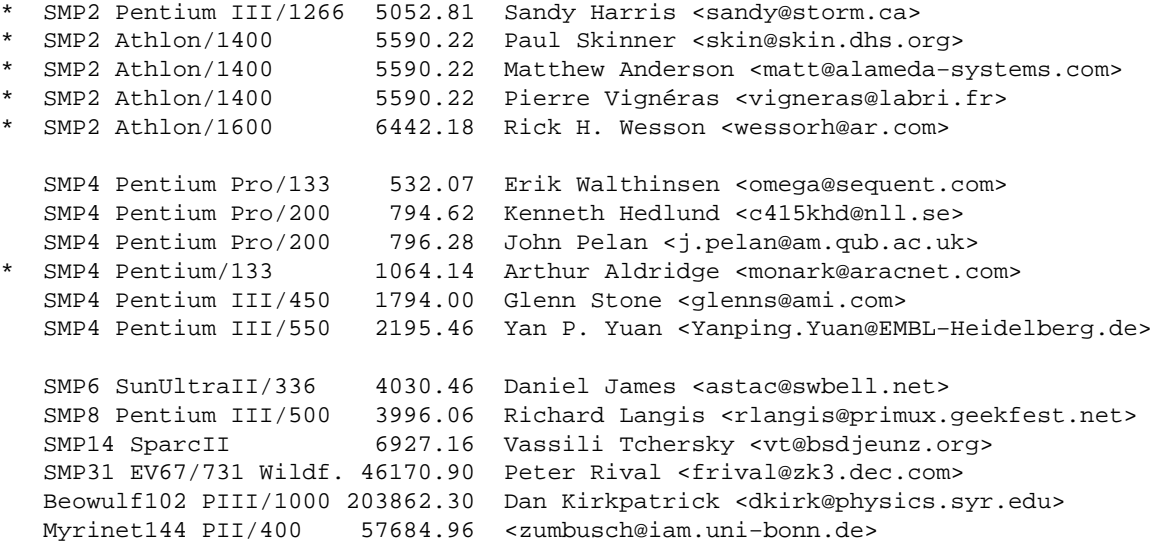

# **3.16 Non−Linux systems (reference only)**

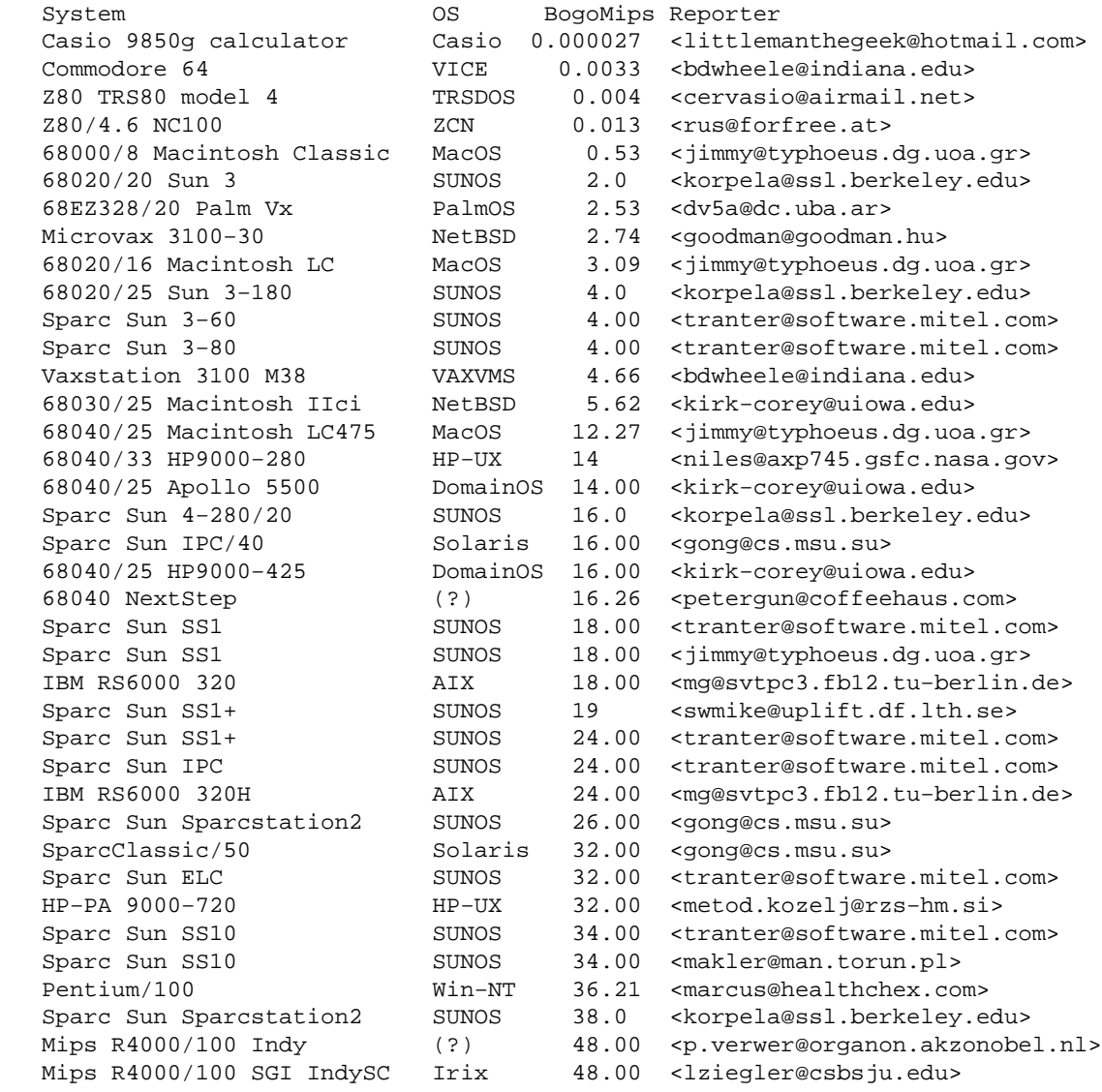

<span id="page-33-0"></span>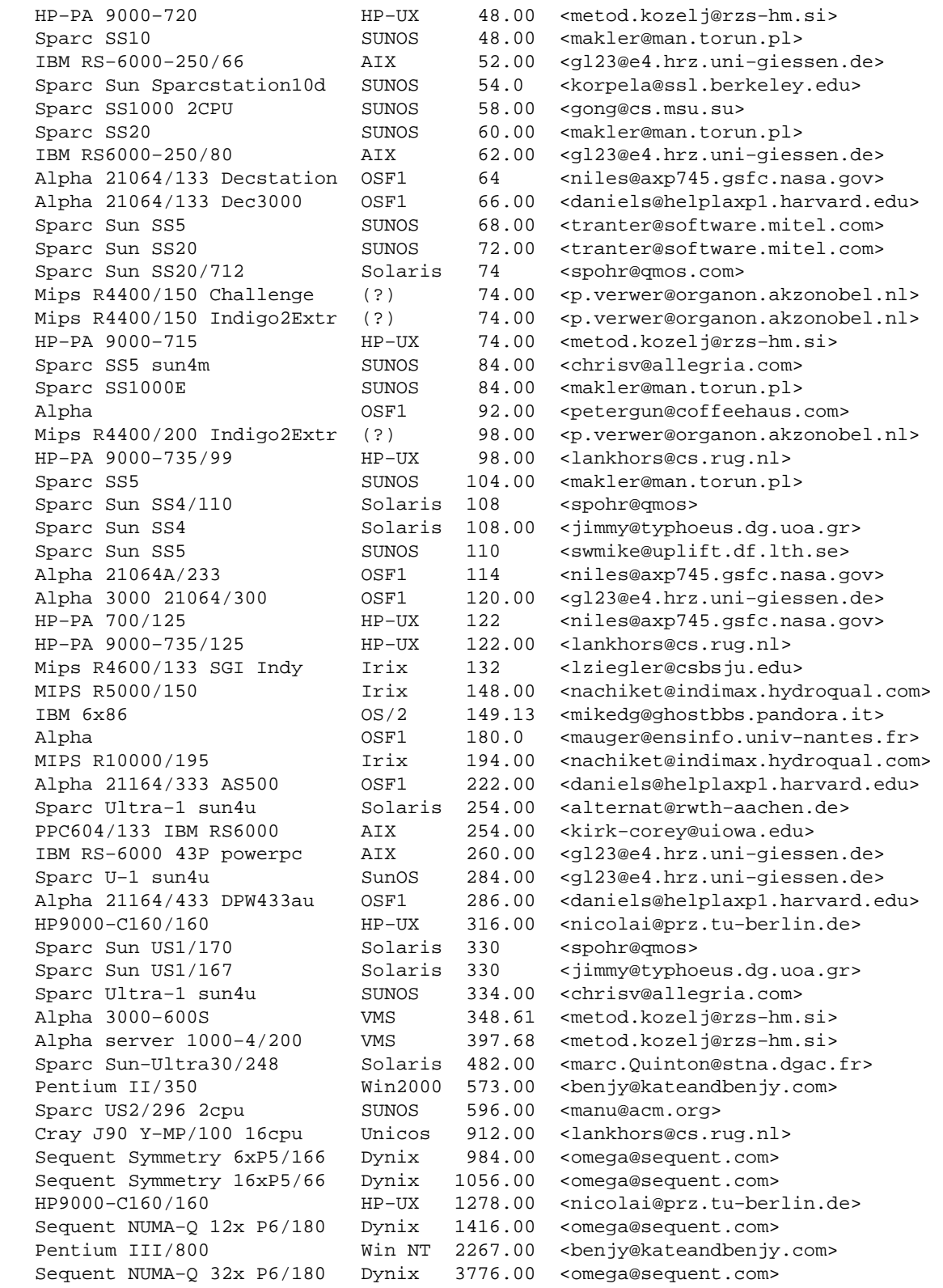

# **4[. Signature](#page-3-0)**

This paragraph has presented the continuing story of our (now) three children [Roderick](mailto:roderick@clifton.nl), [Isolde](mailto:isolde@clifton.nl) and [Daphne](mailto:daphne@clifton.nl) for the life time of this BogoMips mini−Howto, neigh on ten years. Over all those years this has led to some very interesting e−mail exchanges, and it is those contacts that I herewith explicitly want to thank.

Met vriendelijke groeten, Wim 'Dad' van Dorst.

−−−−−−−−−−−−−−−−−−−−−−−−−−−−−−−−−−−−−−−−−−−−−−−−−−−−−−−−−−−−−−−−−−−−−−−− Wim van Dorst, Clifton Scientific Text Services, tel/fax +31 355 242 319 This sentence have three erors